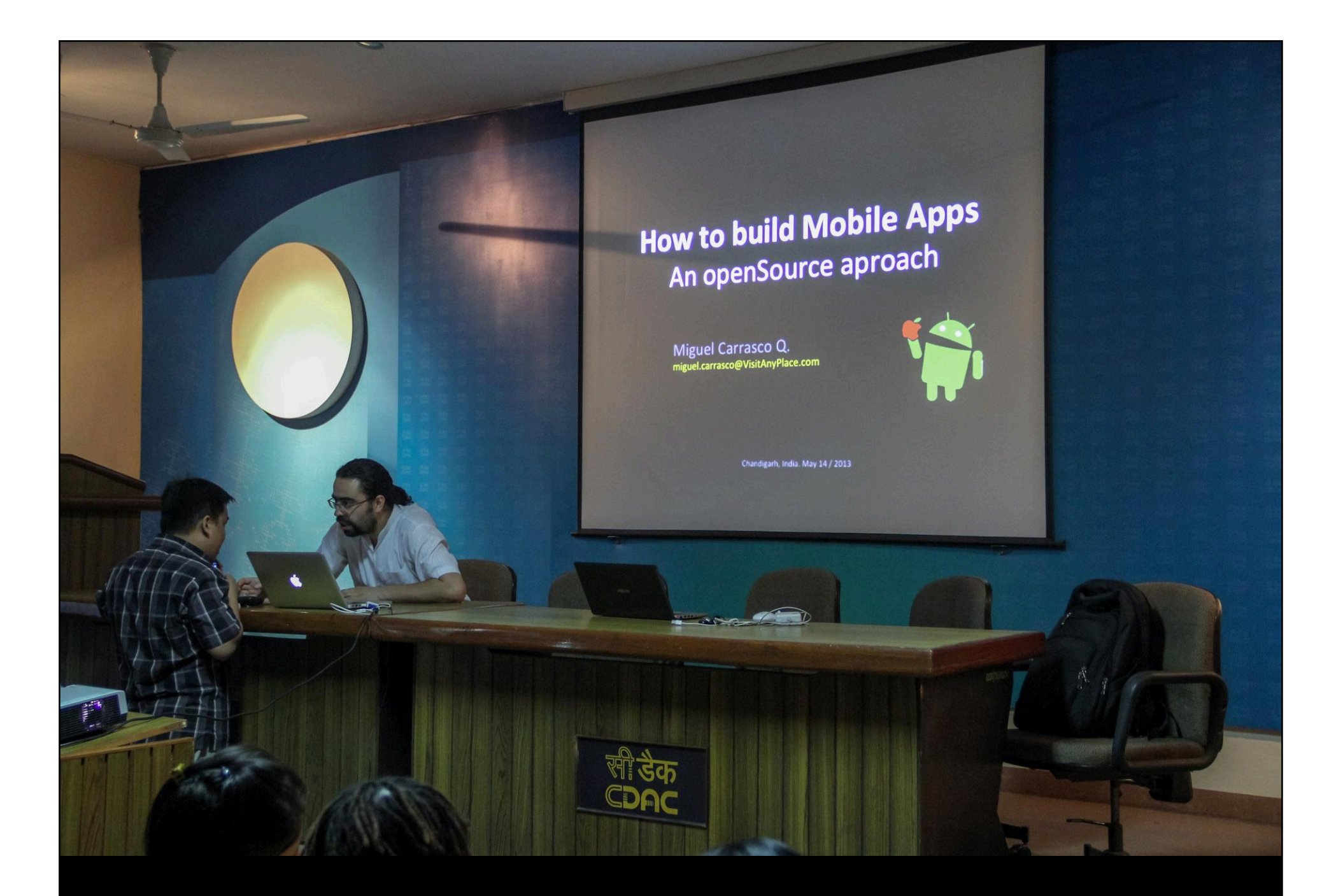

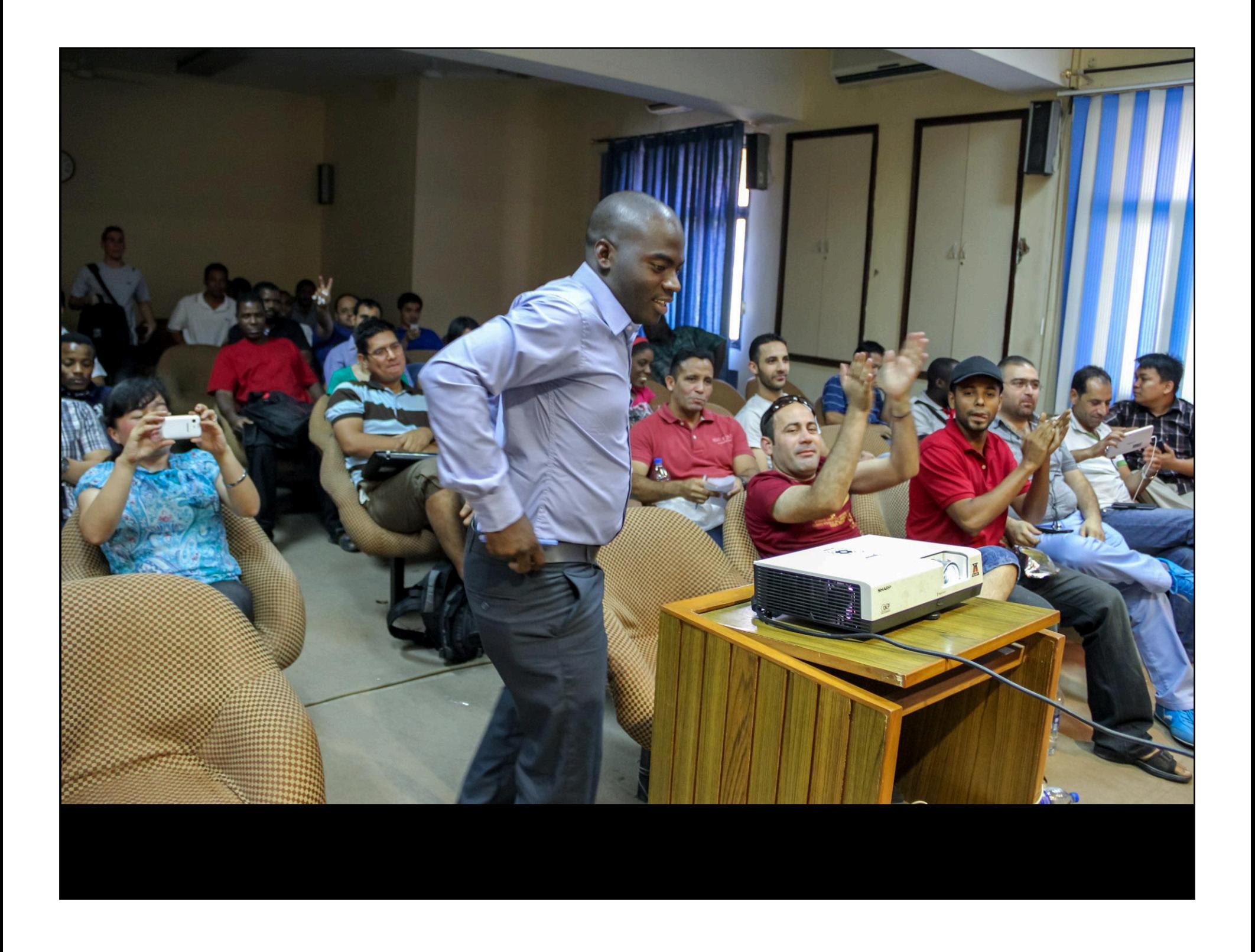

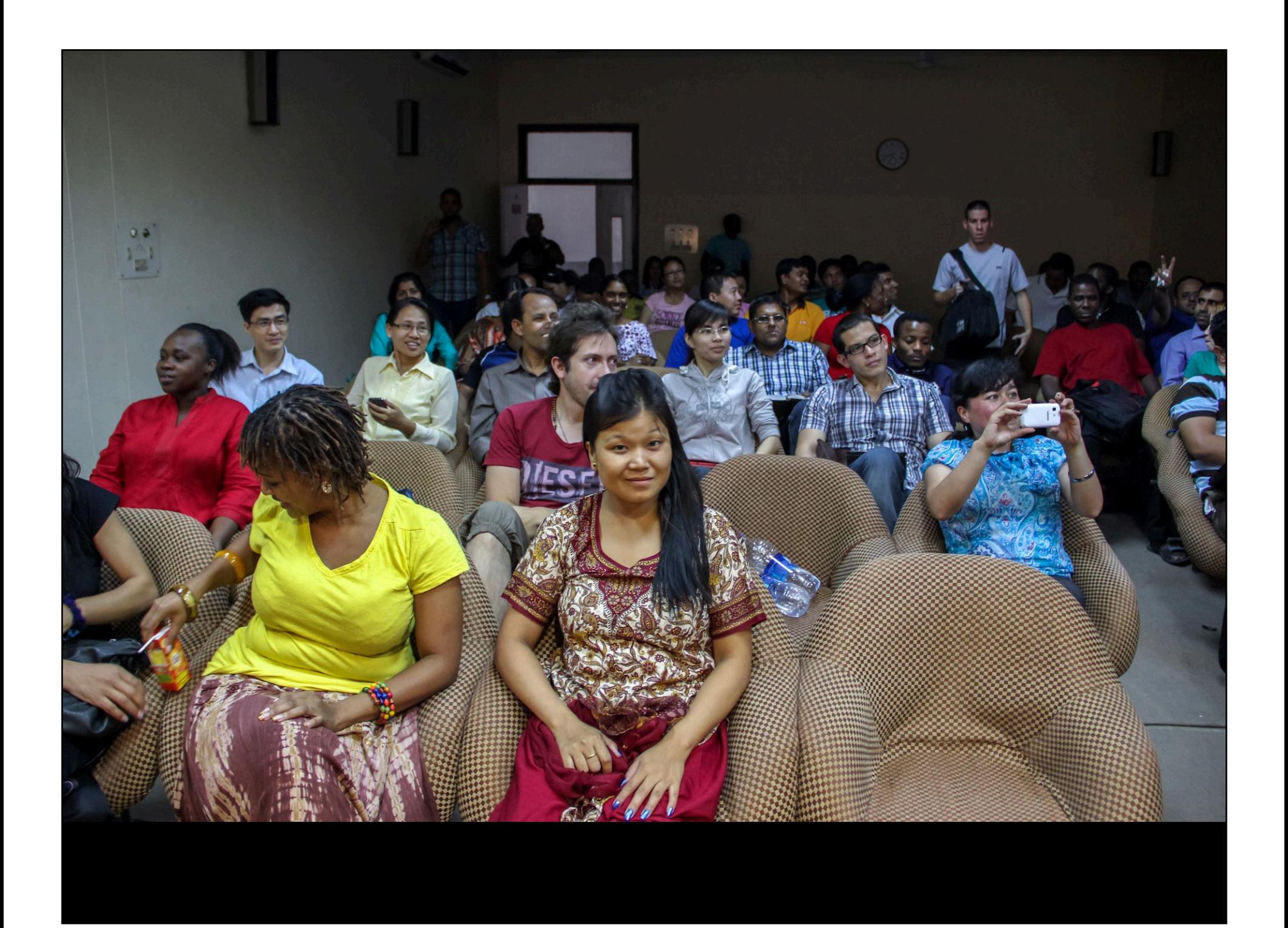

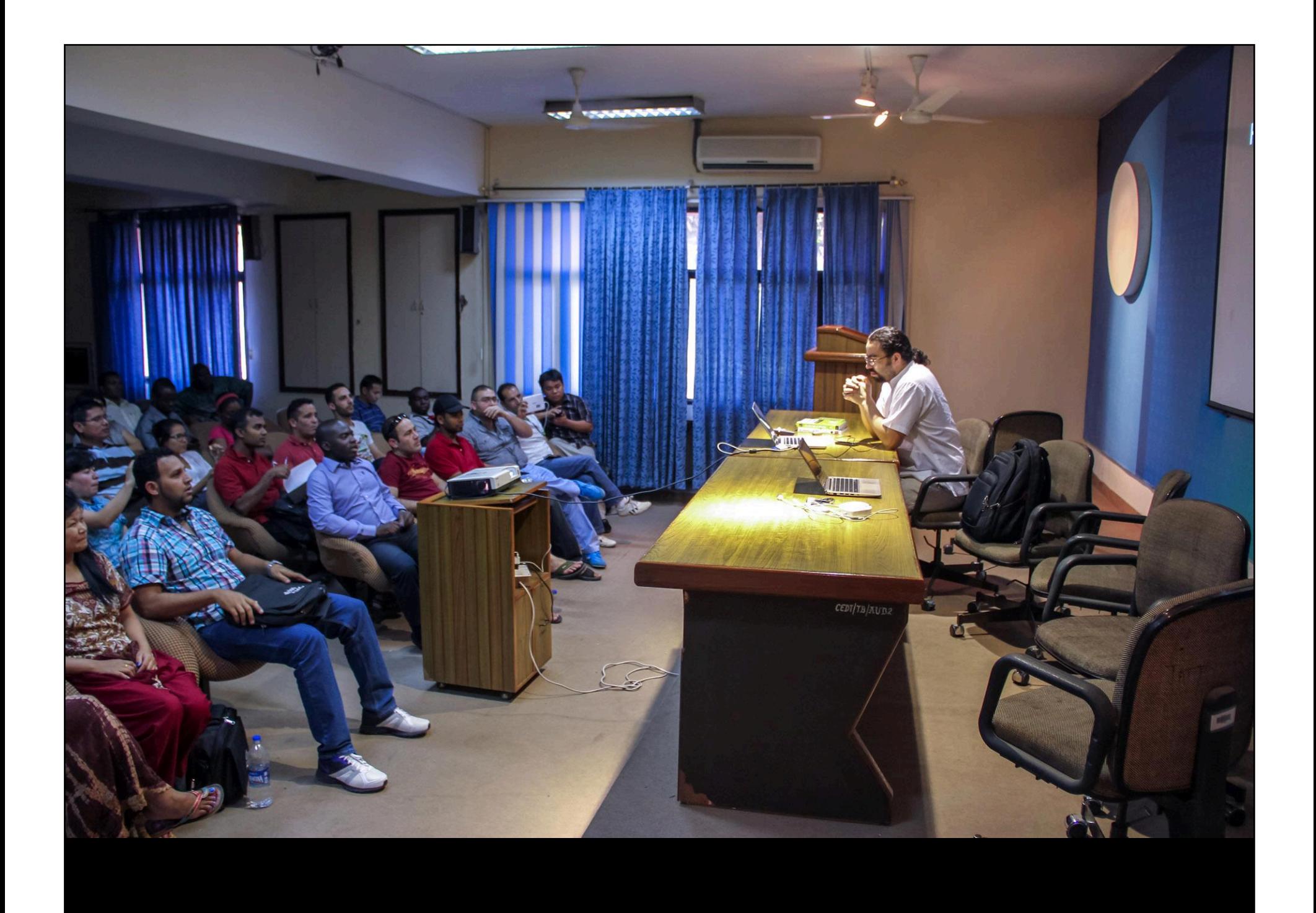

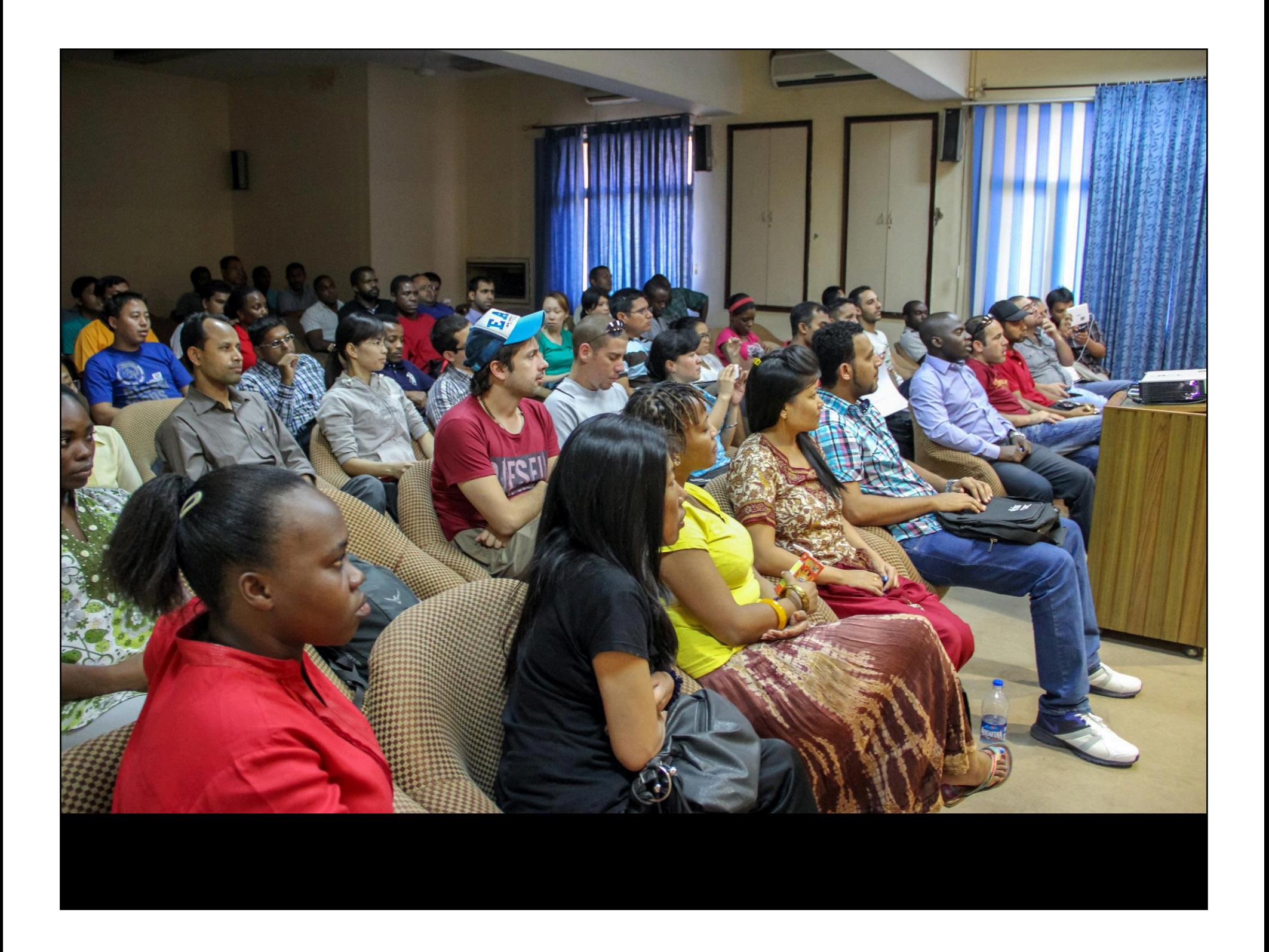

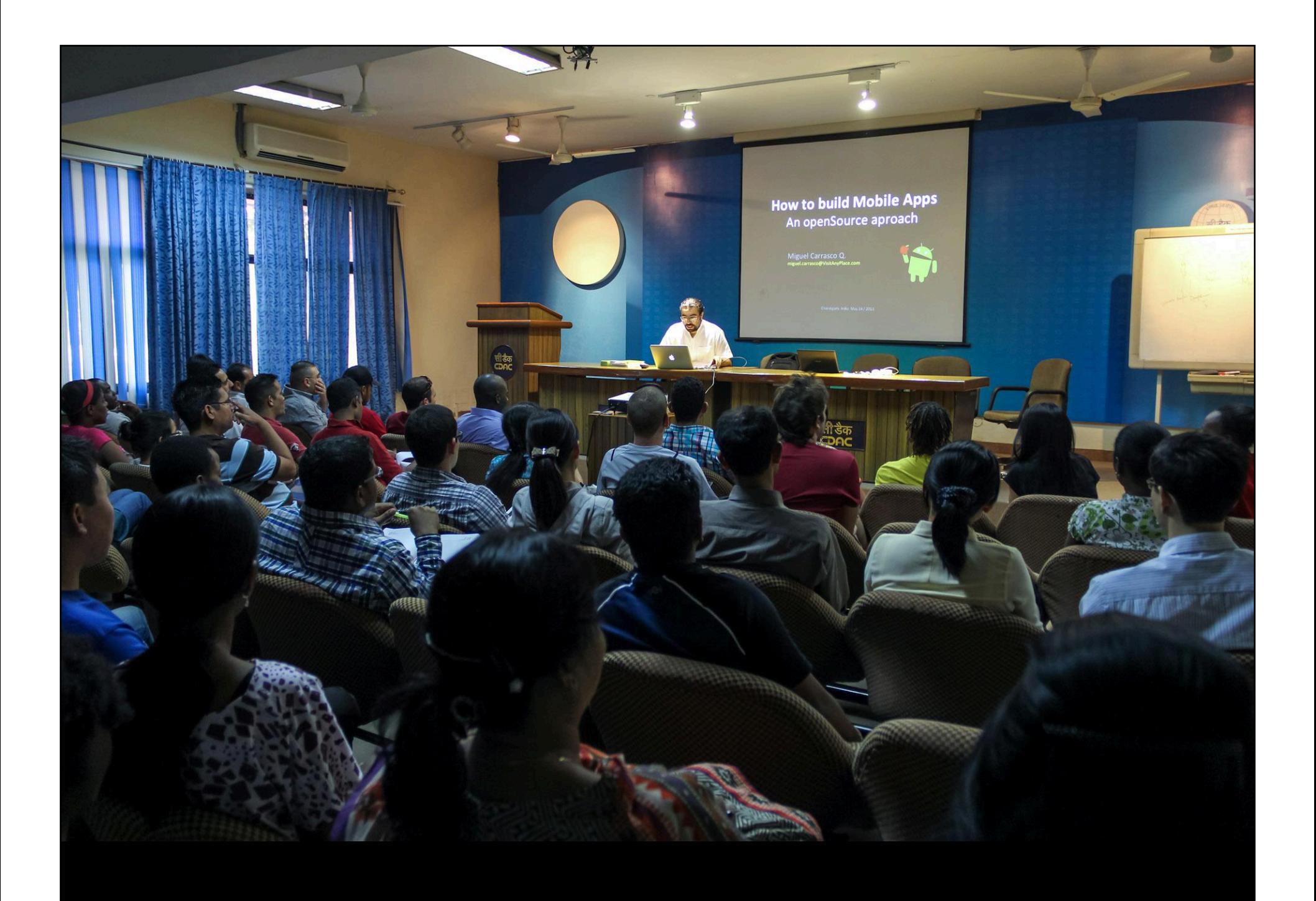

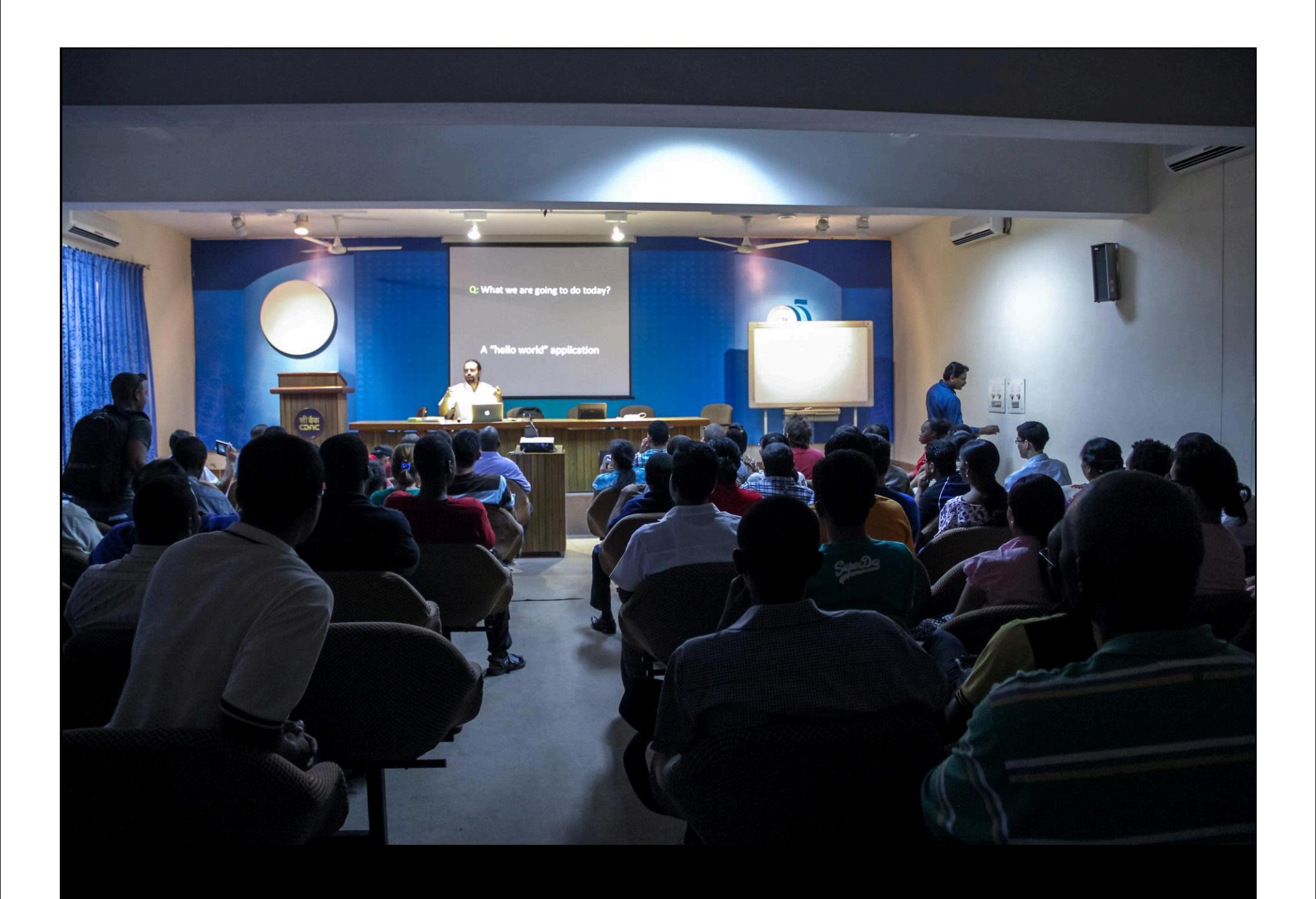

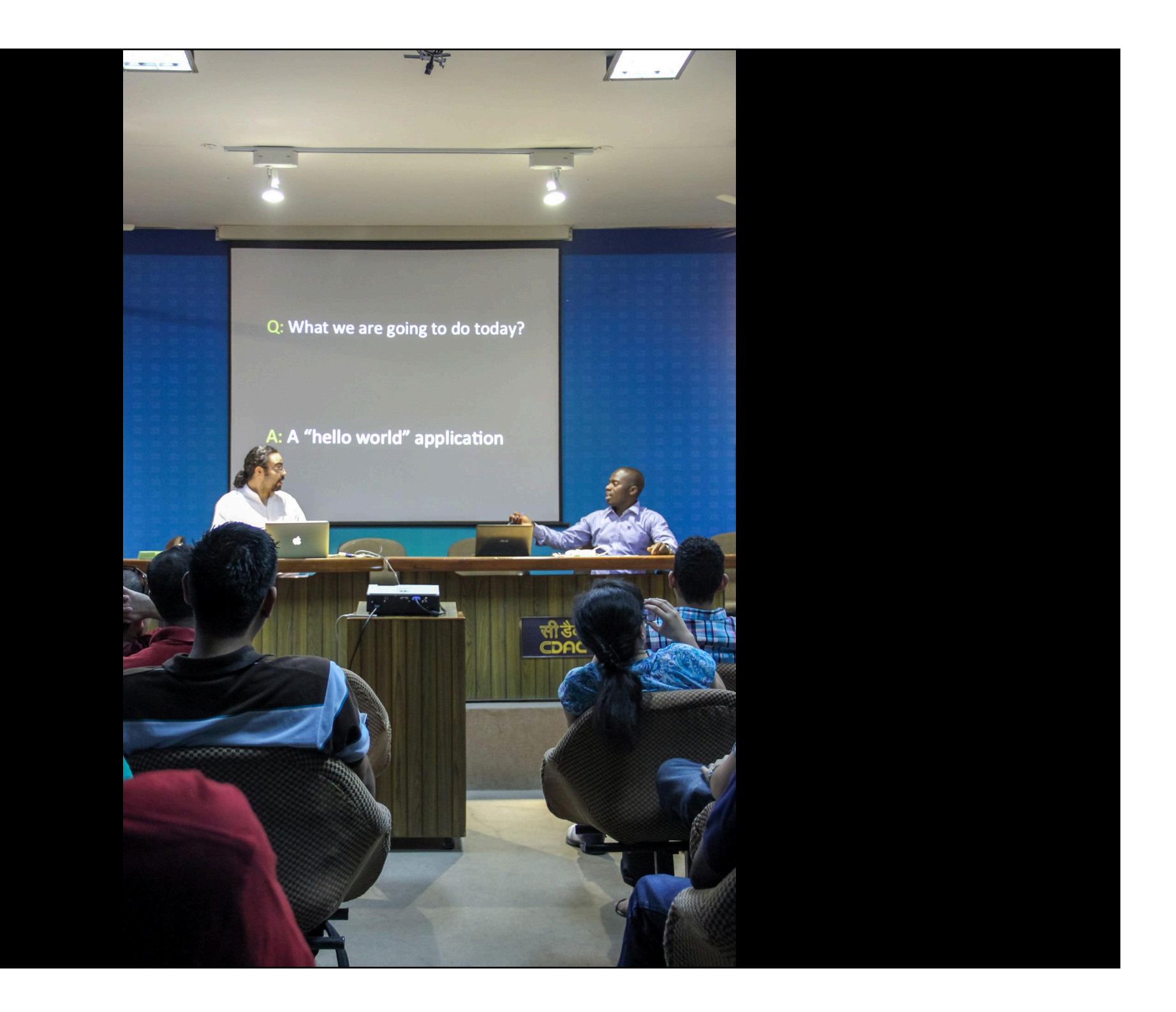

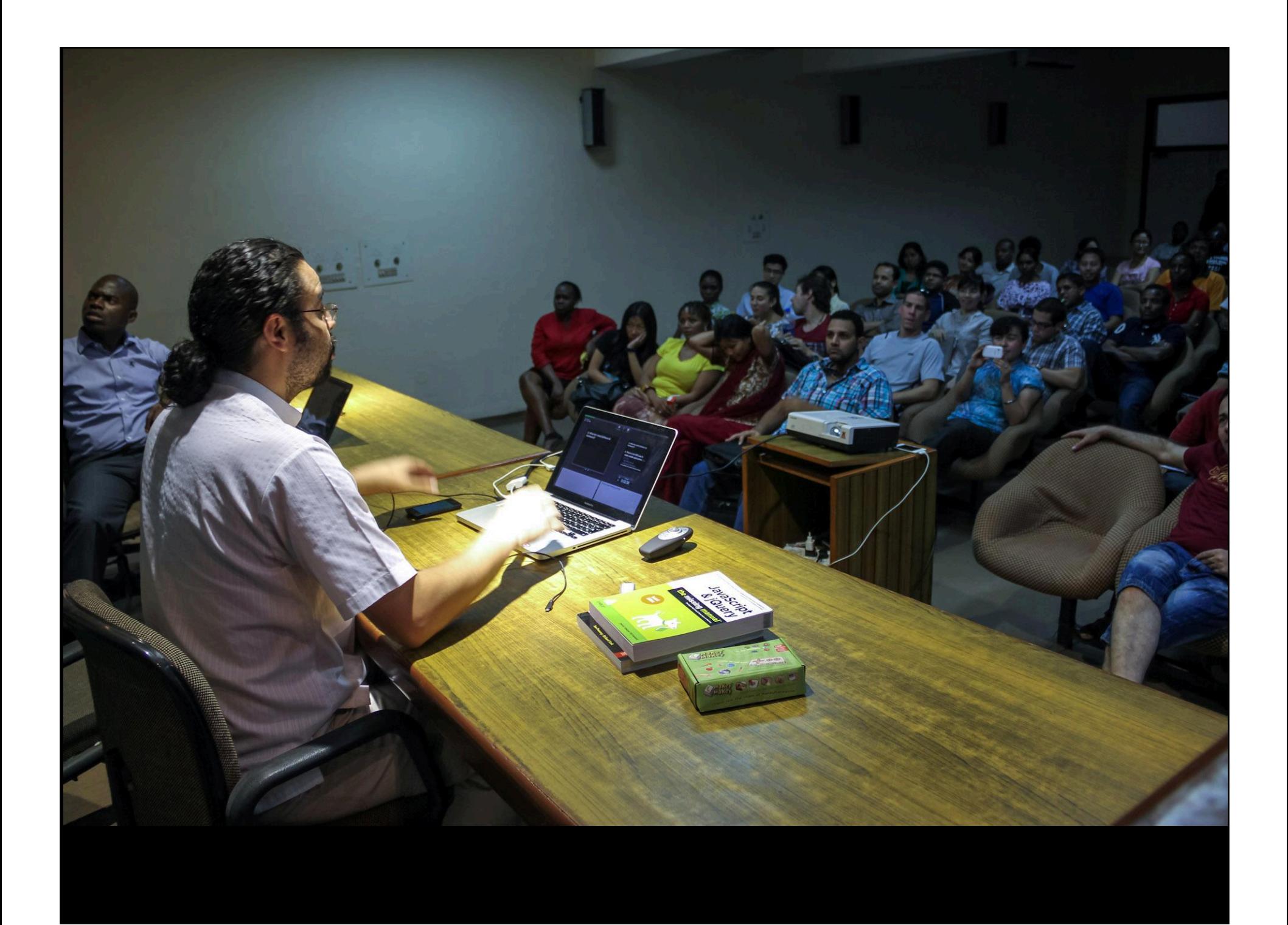

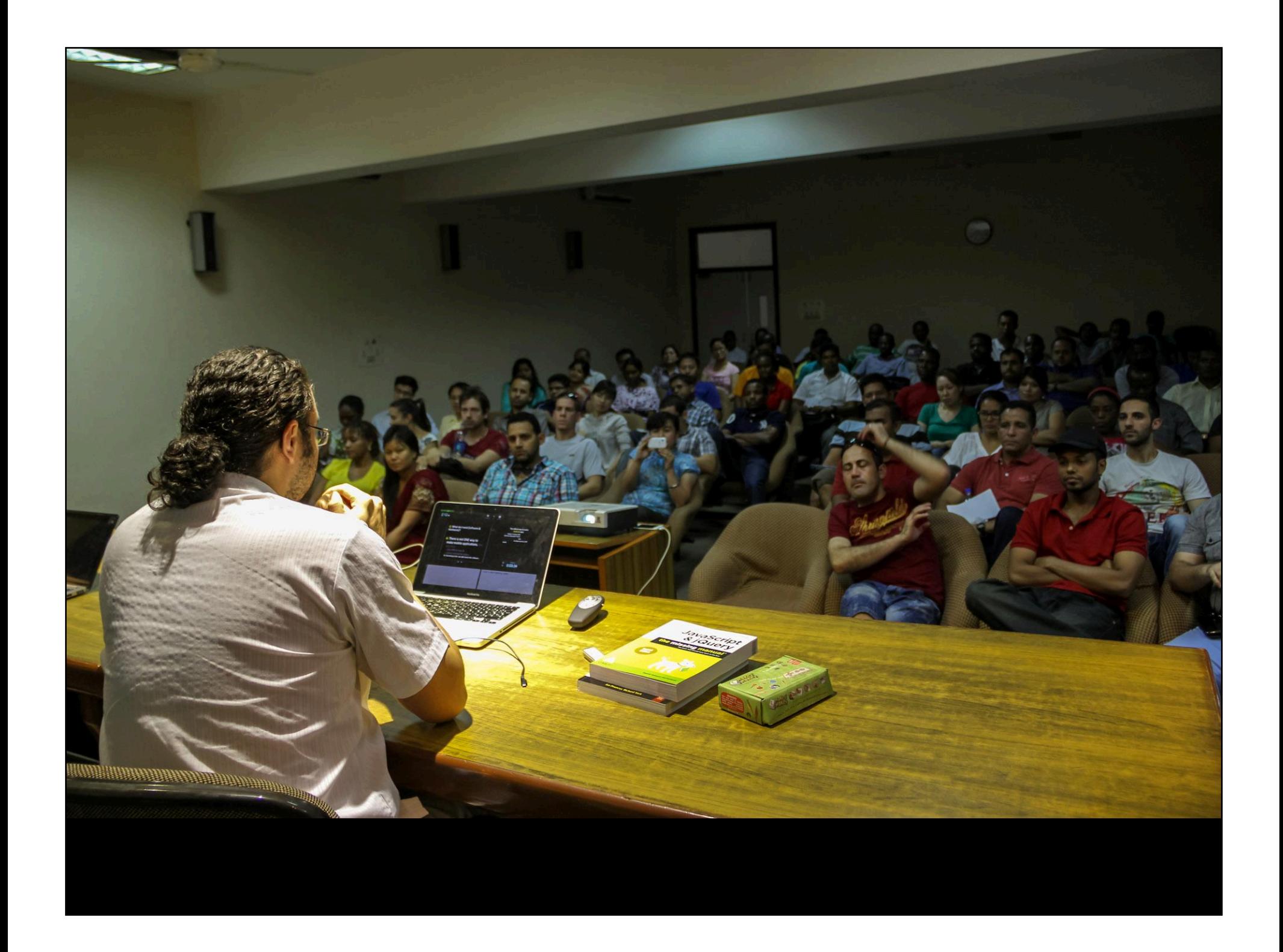

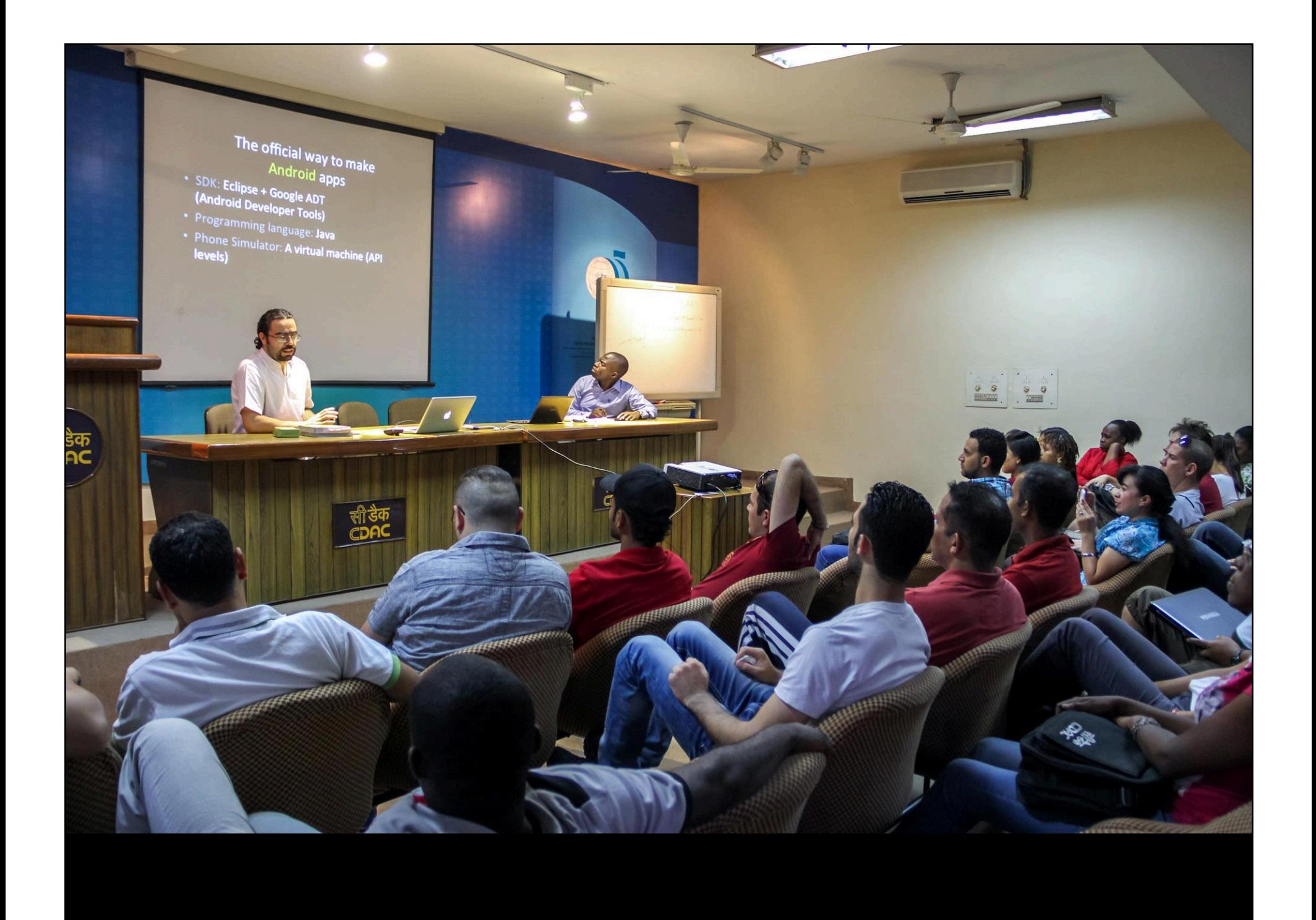

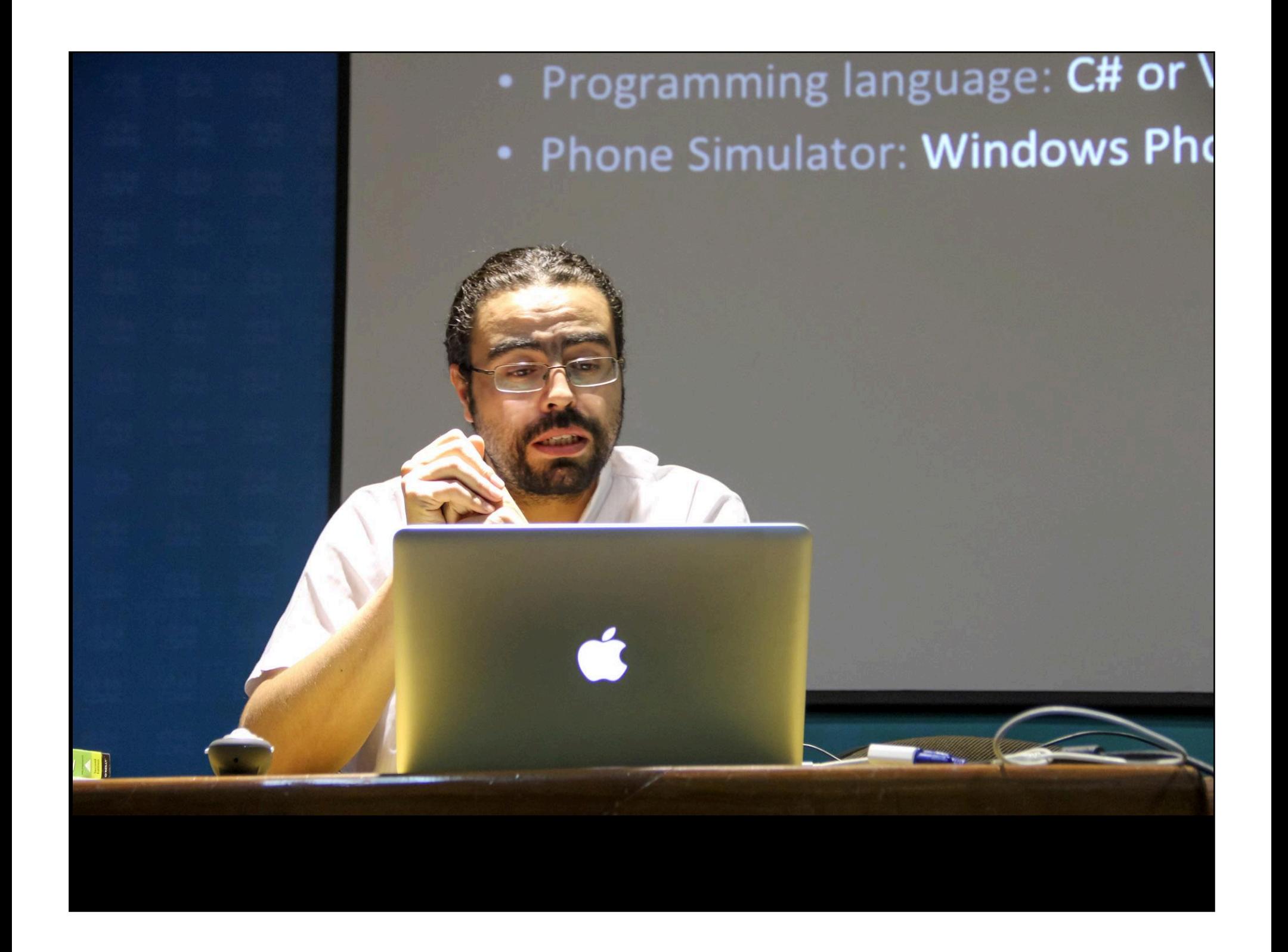

#### OpenSource Tool: Design

• Before to start programming, is a good idea to plan (draw) the solution PENCIL: pencil.evolus.vn

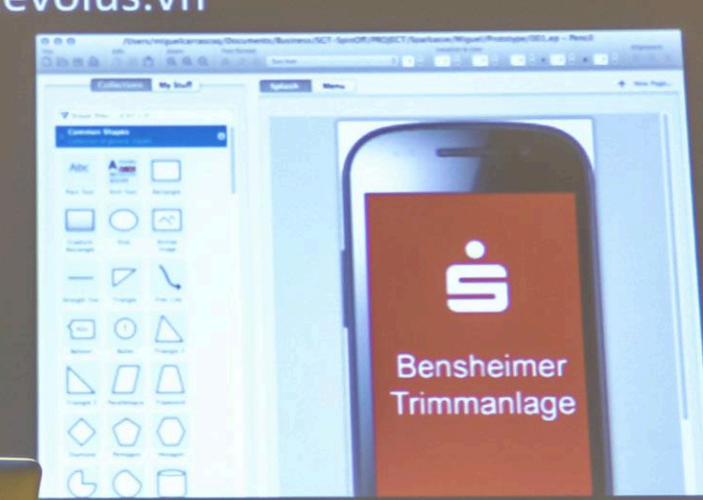

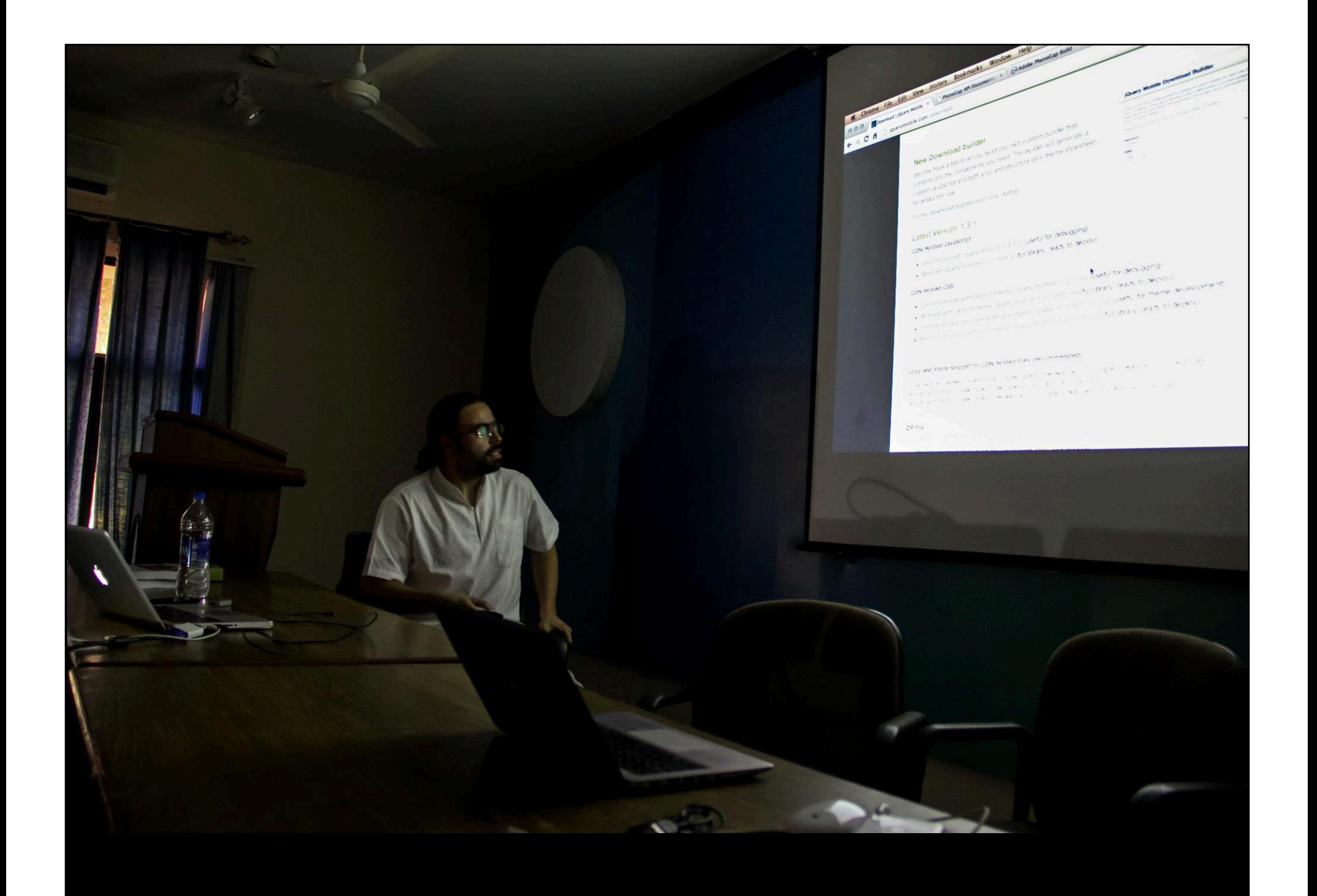

Chrome File Edit View History Bookmarks Window Help OOO Sowmbad I yourn Mobile \* Thenecap API Document \* GRAdobe Phonecap Build www.marrians.org/leader.http://code.jquery.com/mobile/i.3.i/jquery.mobile=i.3.i.min.css" /> C fi D javerymobile.com/download/ sectipt srow http://code.jquery.com/jquery-1.9.1.min.js"></soript><br><script srow http://code.jquery.com/sobile/1.3.1/jquery.mobile=1.3.1.min.js"></soript></soript> <link relativistics" href="http://code.jquery.com/mobile/i.3.i/jq<br><link relativistics" href="http://com/jquery-i.9.i.min.js"></soript><br><soript srow-http://code.jquery.com/jquery-i.9.i.a.no.js"></soription If you want to host the files yourself you can download a zip of all the files:

- Zip File: jquery.mobile-1.3.1.zip (JavaScript, CSS, and images) Microsoft CDN hosted jQuery Mobile files:

We provide CDN-hosted versions of jQuery Mobile for you to include into your site. These are already minitied and - http://www.asp.net/ajaxLibrary/CDN.ashx compressed - and host the image files as well. It'll likely be the fastest way to include jQuery Mobile in your site.

tobile-1.2.1.js (useful for debugging) CDN-Hosted JavaScrip 1.2.1.min.js (full library, ready to deploy)

**TOURS OF ALOSS THE** 

- Uncompressed with Default theme: jquery.mobile-1.2.1.css (useful for debugging) - Minified with Default theme: jquery.mobile-1.2.1.min.css (full library, ready to deploy)

- . Uncompressed structure without a theme: jquery.mobile-1.2.1.css (useful for theme development)
- Minified structure without a theme: jquery.mobile-1.2.1.min.css (full library, ready to deploy)
- 
- 

touery m

Minified:

Copy-and-Paste Snippet for CDN-hosted files (recommended):

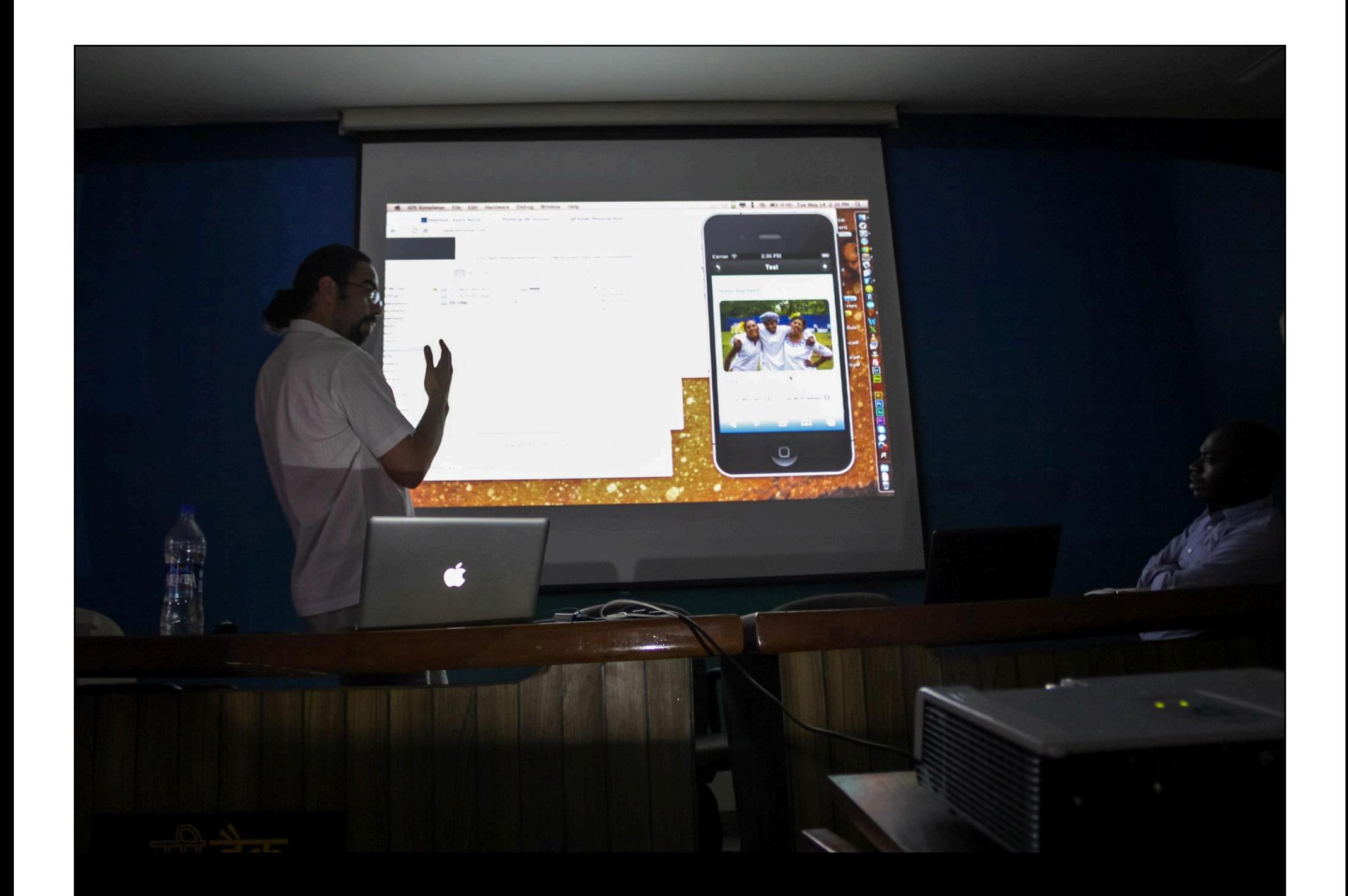

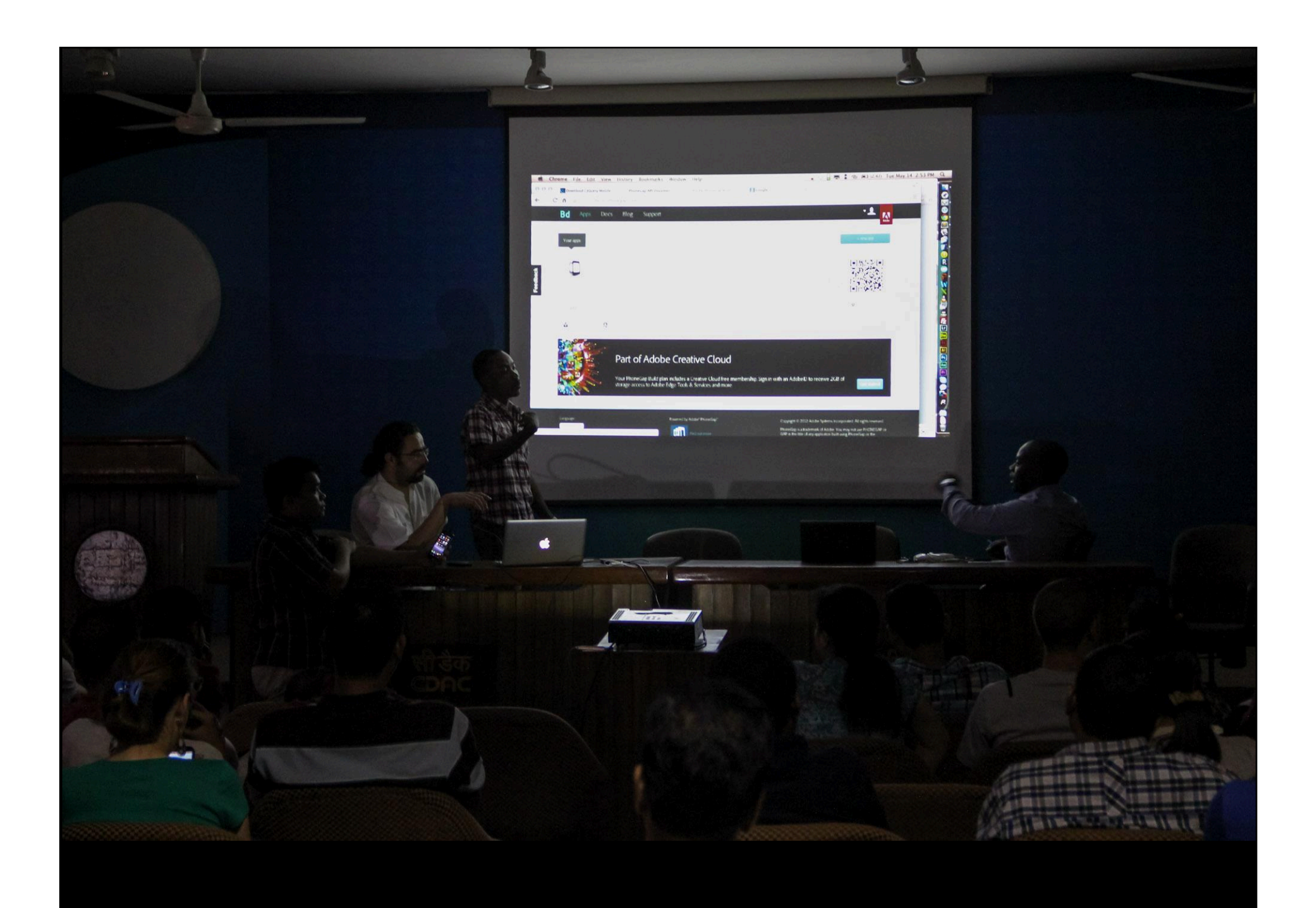

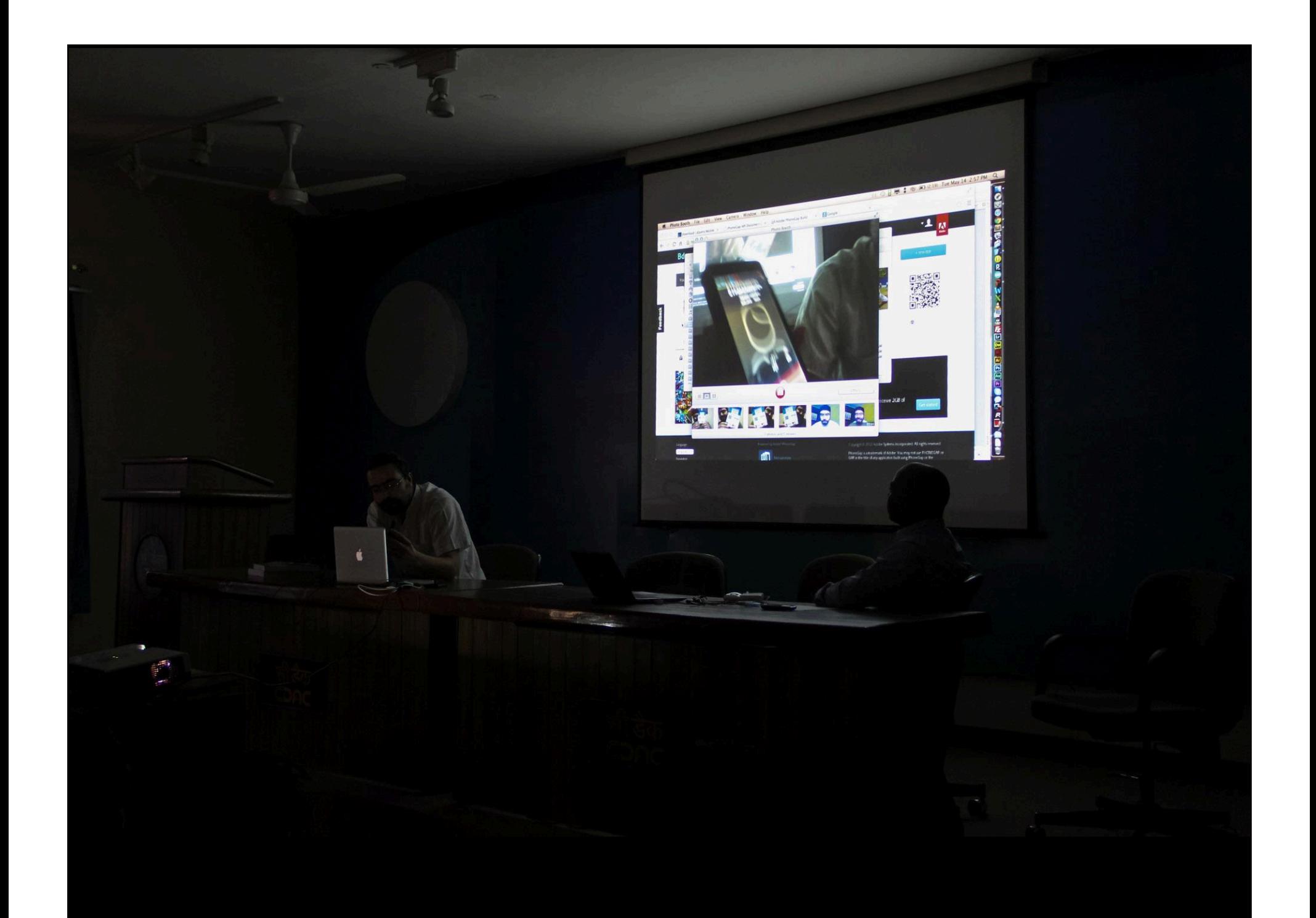

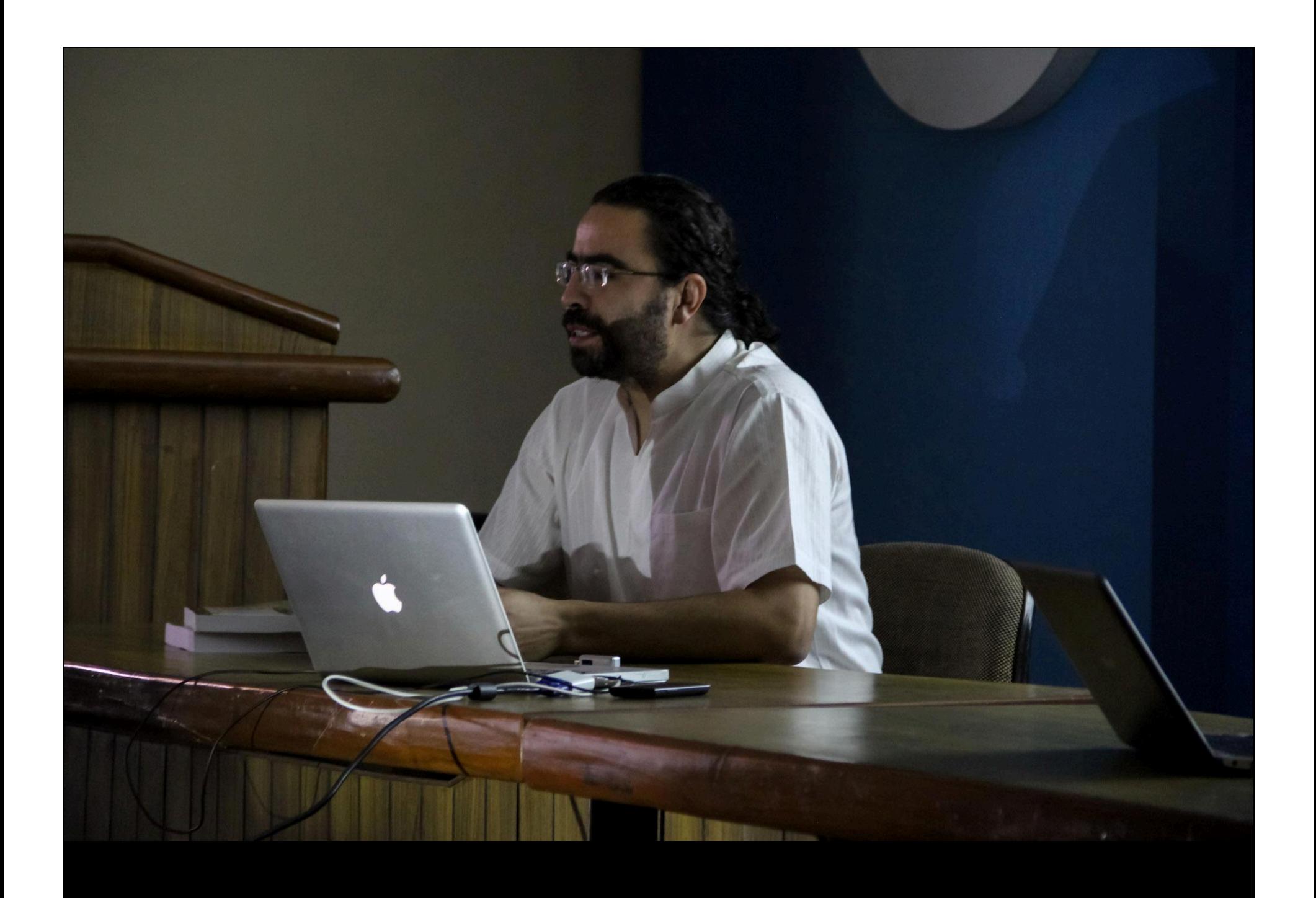

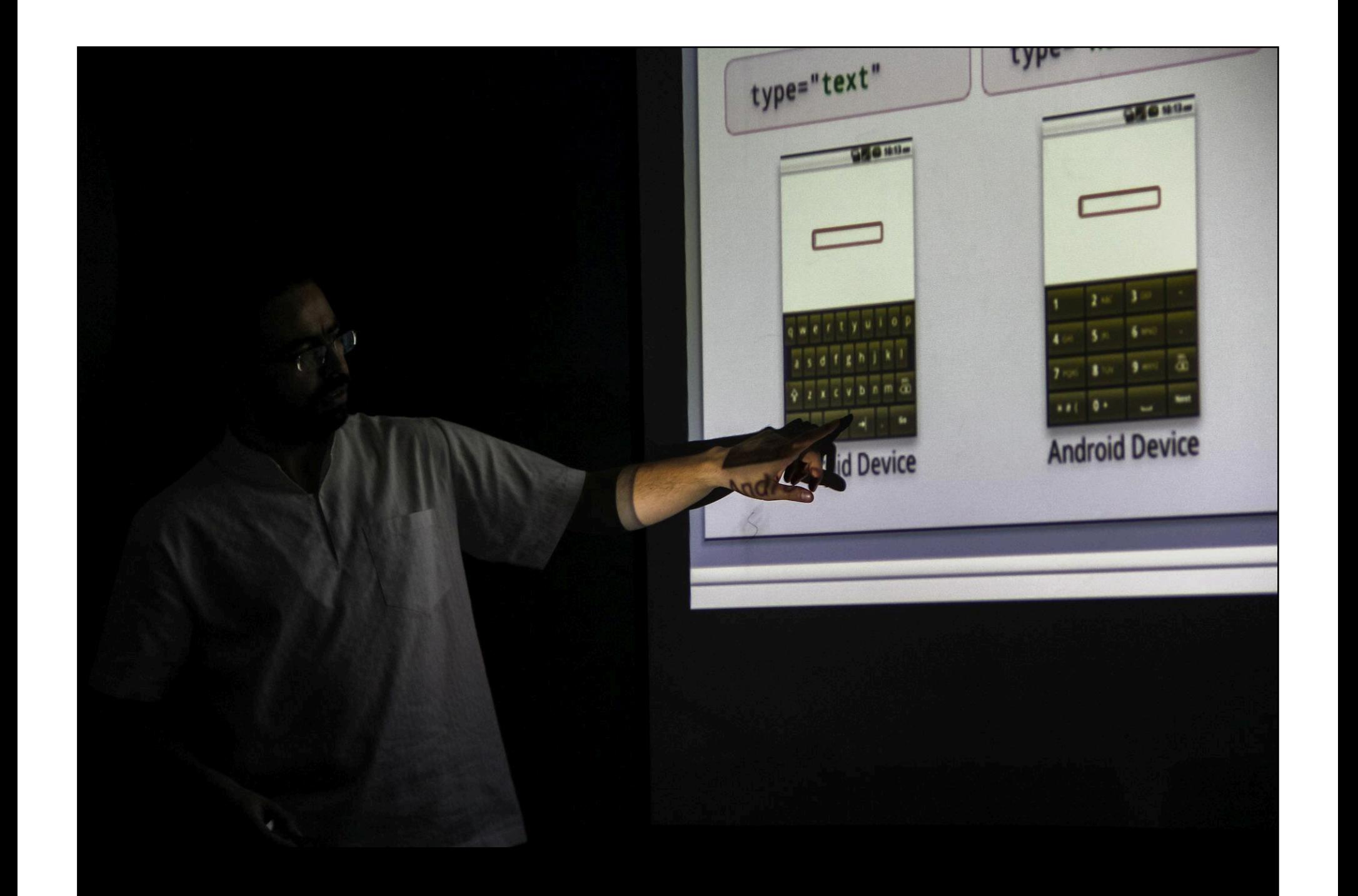

• Motores 2D - ej: WCI - fuerza de graveda

- roce,

- detección de colisi

- fluidos

- eventos para inter

- Motores 3D ej: Alter - primitivas en 3D
	-
	- importar modelos
		- texturas, iluminaci
	- C JenSource v/s Col

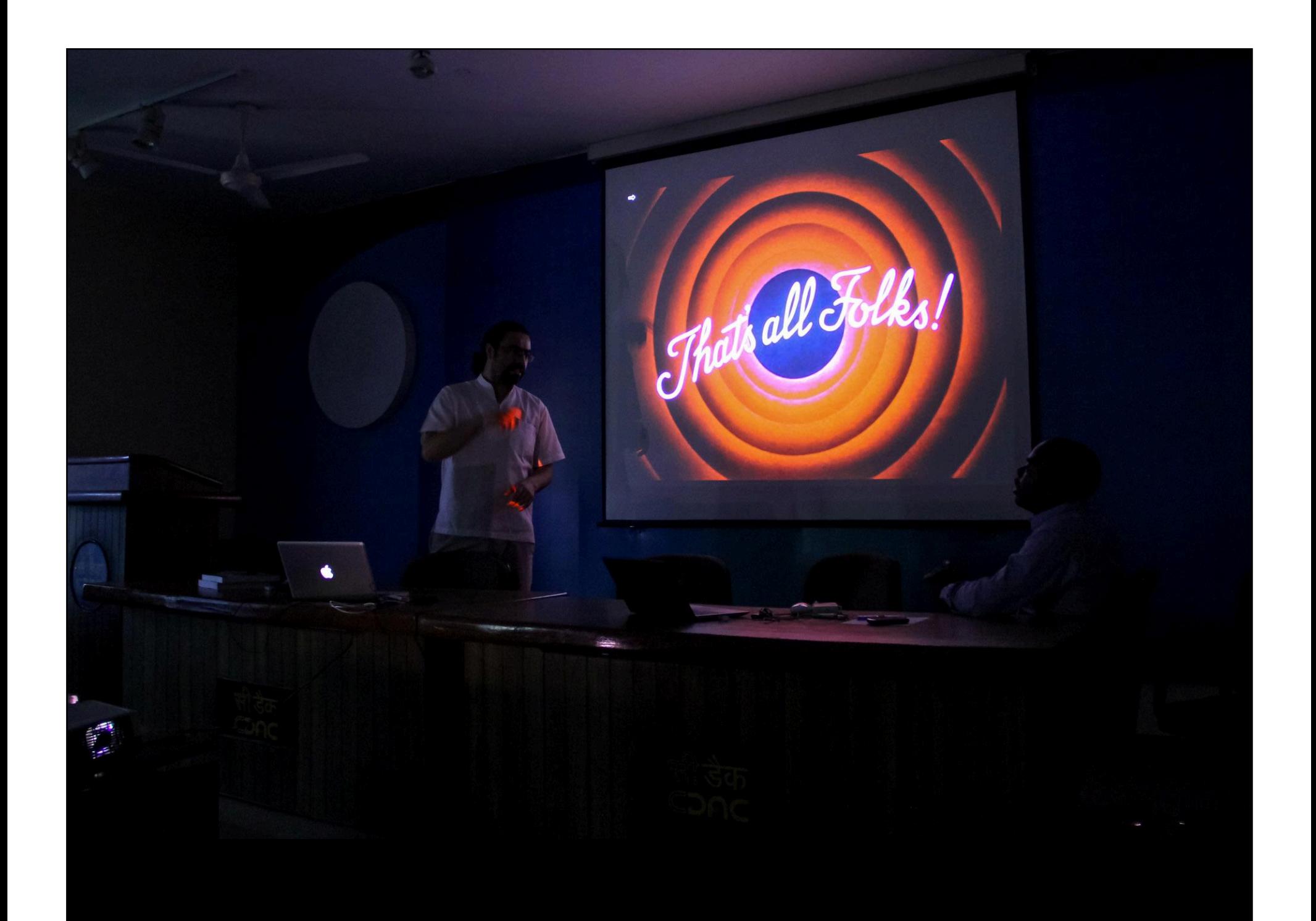

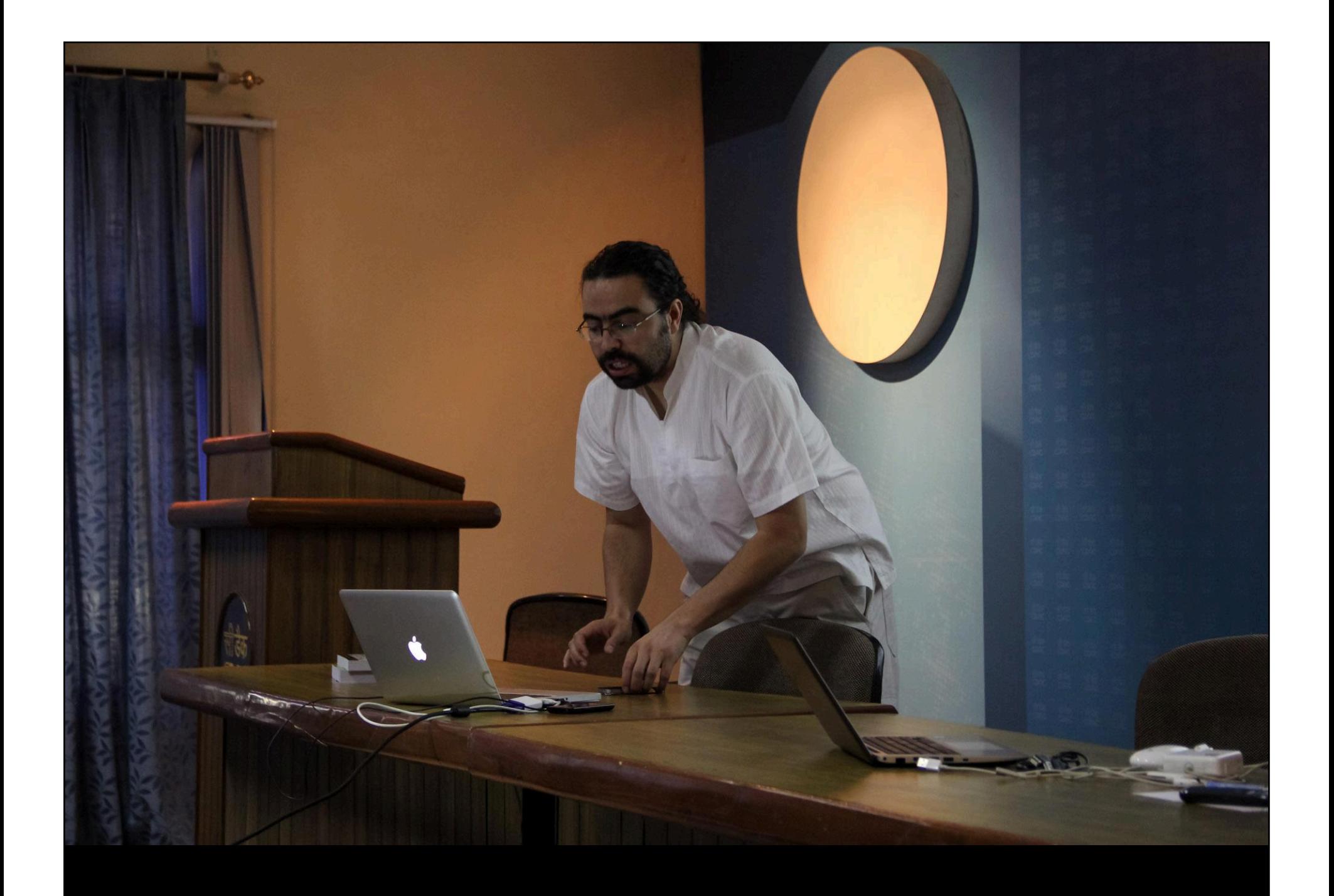

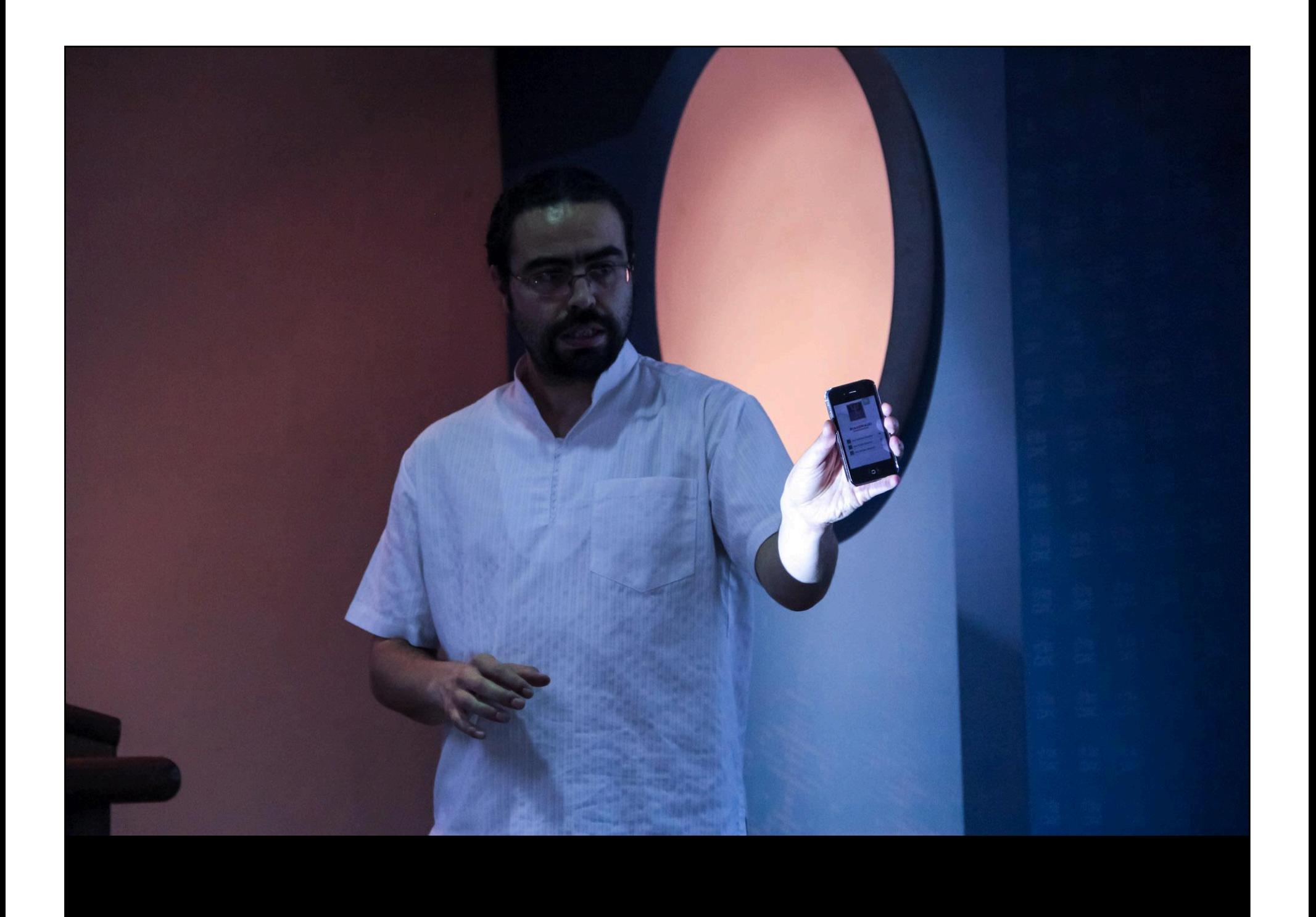

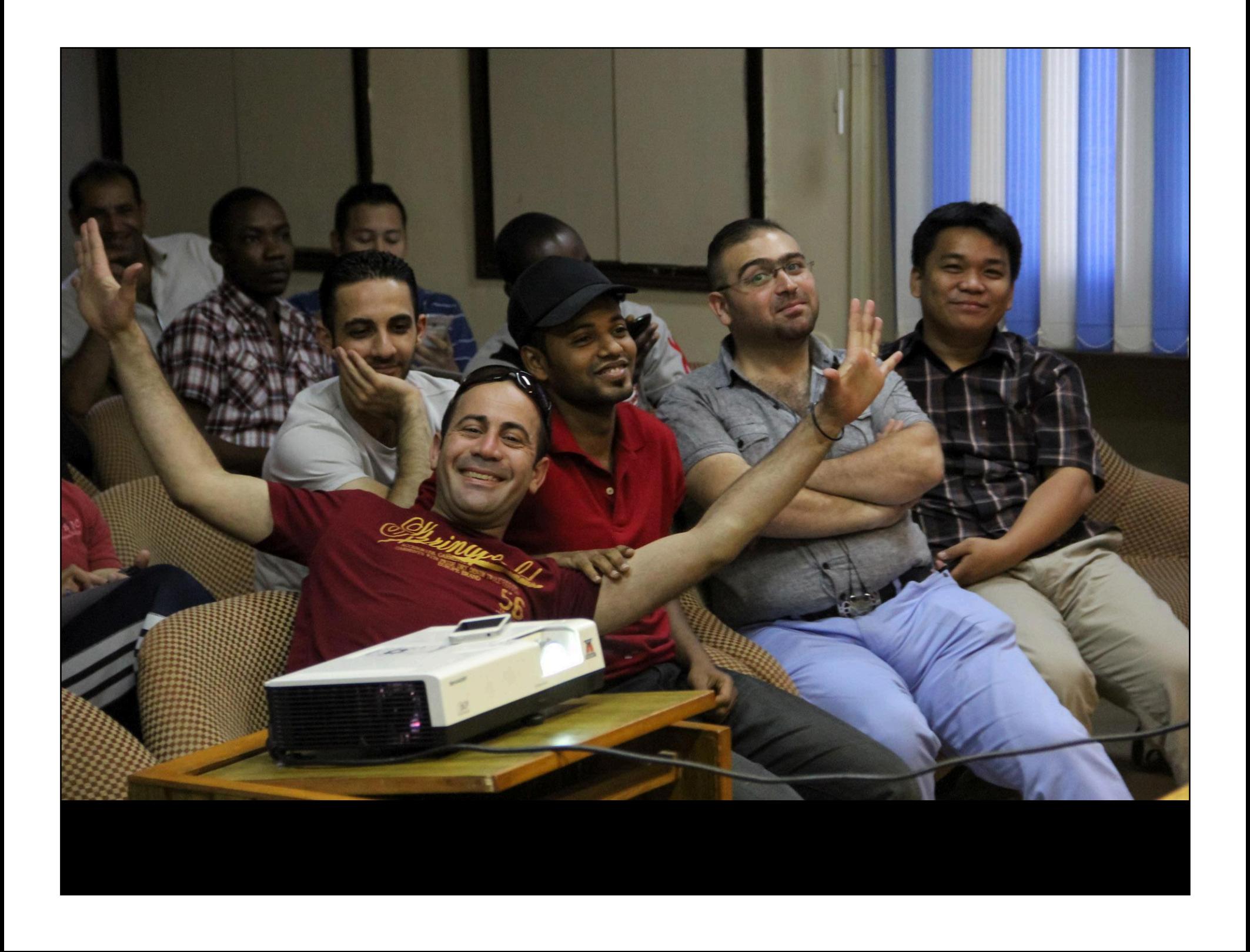

#### **Next Presentation**

• ActionScript 3 (the basis) and

**CALL** 

- · The MakeyMakey board (an open source hardware)
- Interacting with the MakeyMakey, with ActionScript and the body

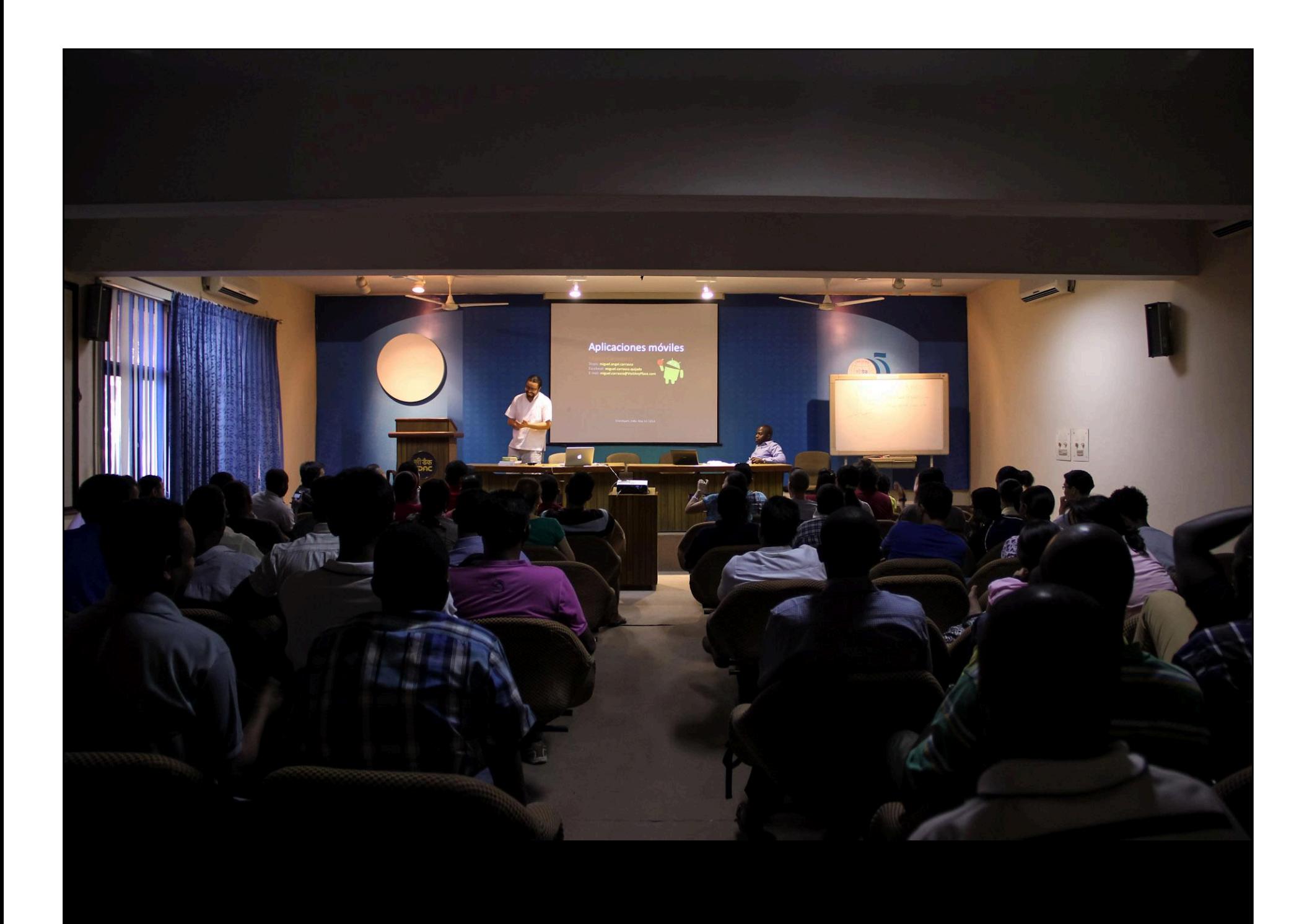

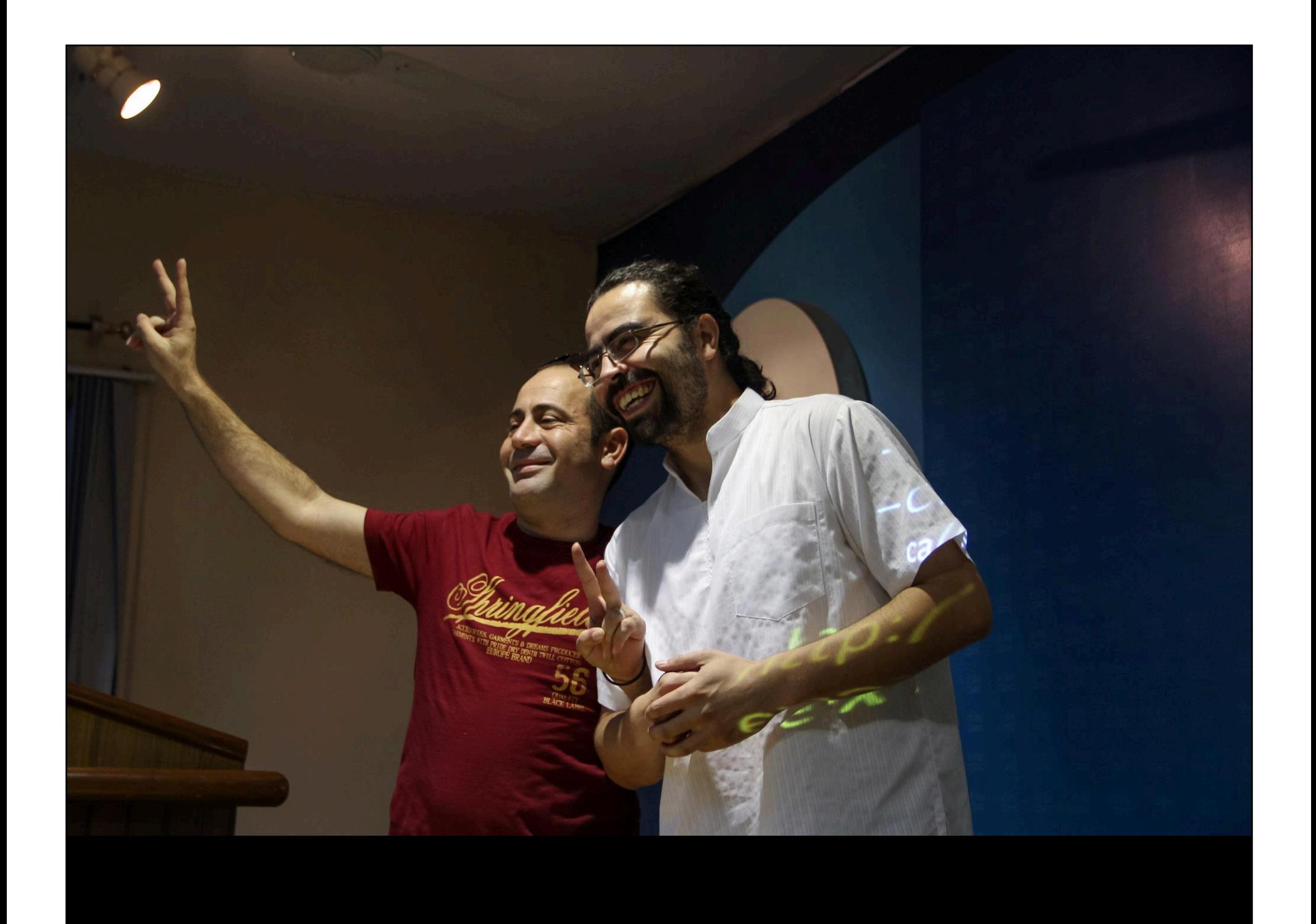

#### How to build Mobile Apps An openSource aproach

1iguel Carrasco Q.<br>vuel.carrasco@VisitAnyPlace.com

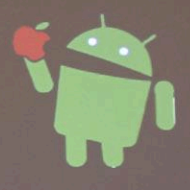

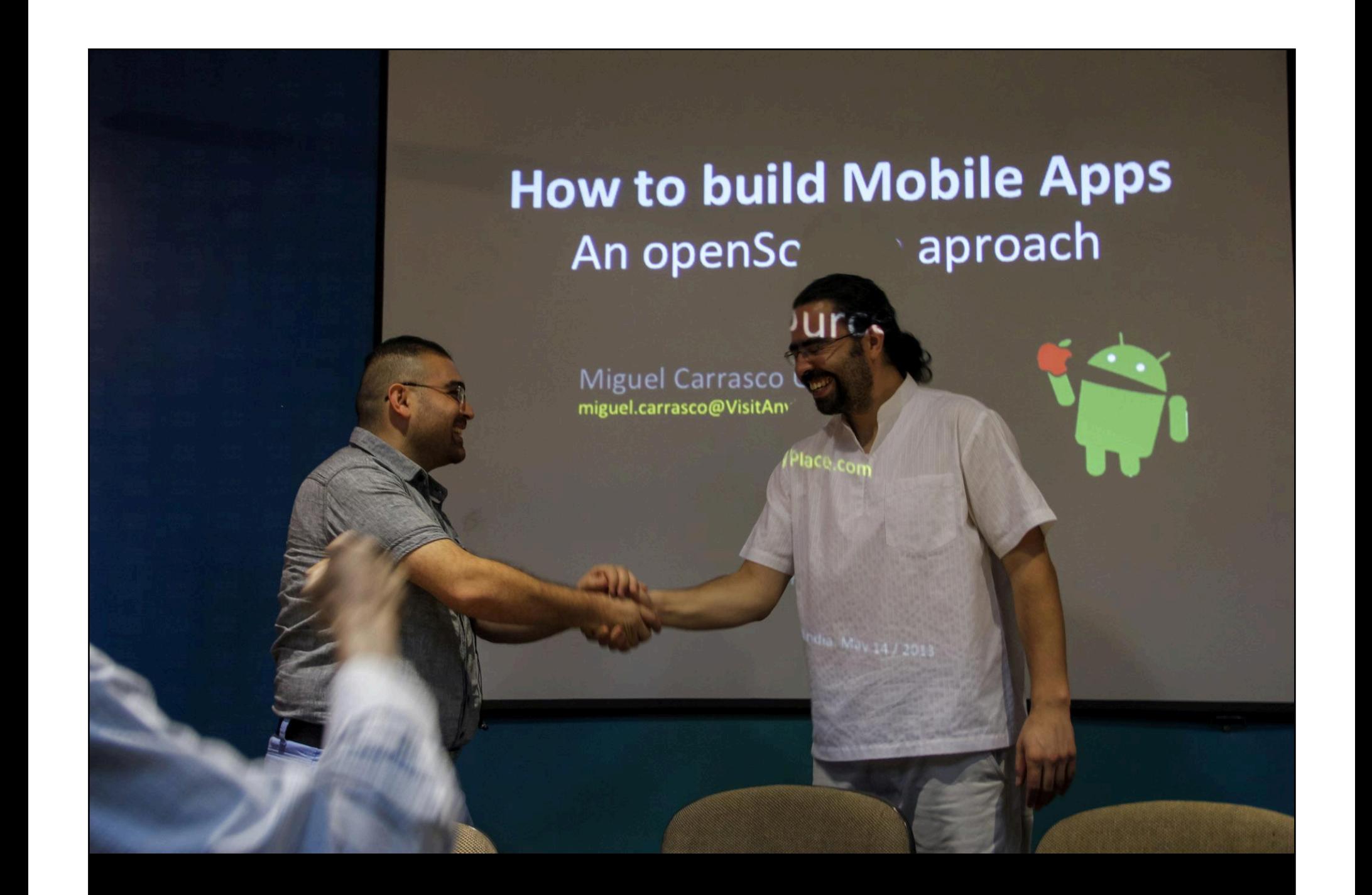

# **How to build Mobile Apps**  An openSource approach

Miguel Carrasco Q. miguel.carrasco@VisitAnyPlace.com

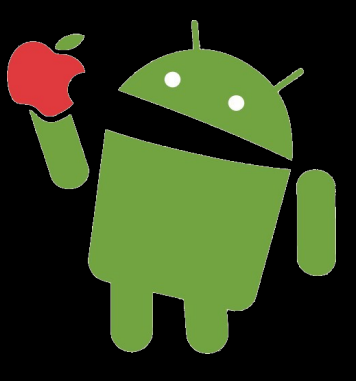

Chandigarh, India. May 14 / 2013

# Q: What we are going to do today?

# A: A "hello world" application

# Q: What Kind of app we are going to make?

# A: For smartPhones:

- Android
- iOS (iPodTouch / iPhone / iPad)
- Windows Phone

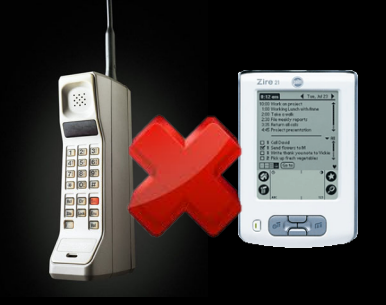

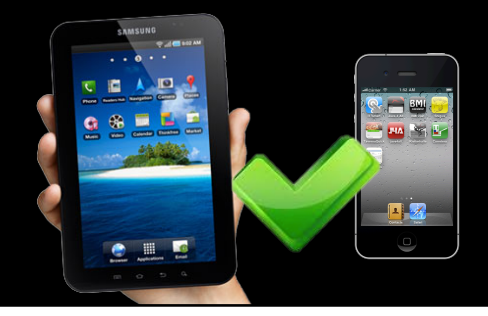

# Q: How will be the look and feel of the app?

A:

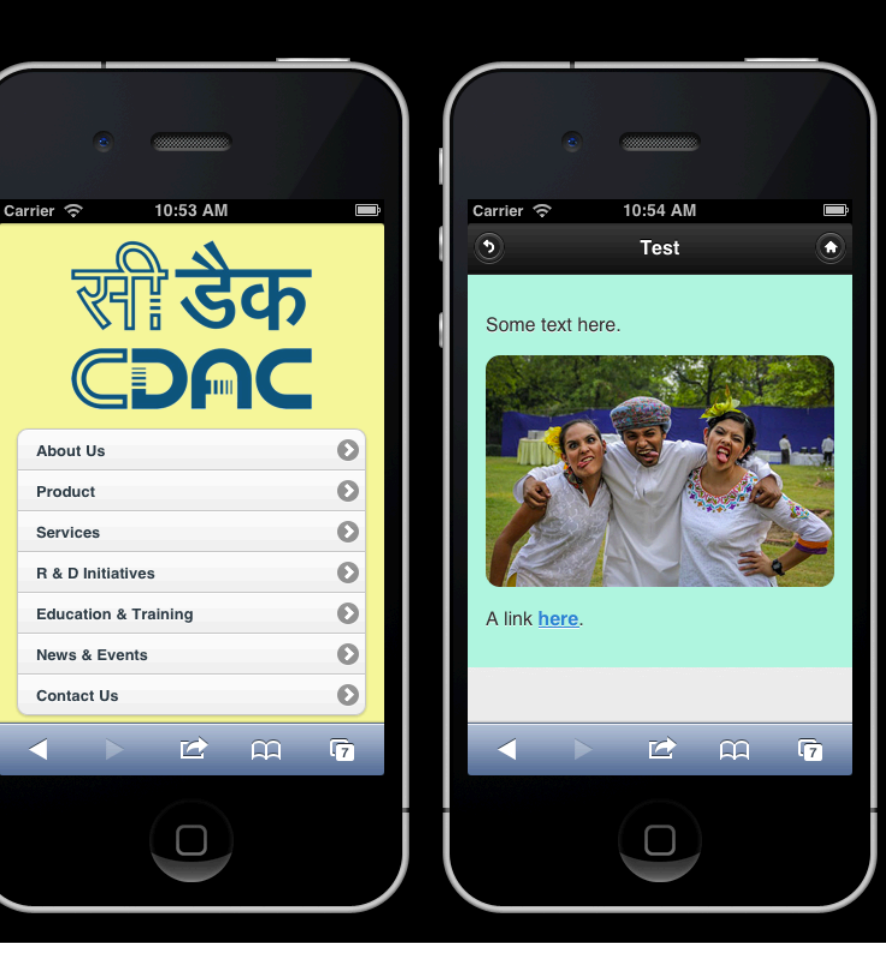

#### Q: What do I need (Software & Hardware)?

A: There is not ONE way to make mobile applications. But, you have: – the official way &

- some alternative ways...
- So. According to this, we will choose the software...

# The official way to make Android apps

- SDK: Eclipse + Google ADT (Android Developer Tools)
- Programming language: Java
- Phone Simulator: A virtual machine (API levels)

# The official way to make iOS apps

- SDK: Apple xCode
- Programming language: Objective-C
- Phone Simulator: iOS Simulator (comes with xCode)

# The official way to make Windows Phone apps

- SDK: Microsoft Visual Studio Express 2012 for Windows Phone
- Programming language: C# or Visual Basic
- Phone Simulator: Windows Phone 8 Emulator

#### … so

- We will use an alternative way (not the official way)
- We will use web technology (HTML5, JS, CSS)
- And OpenSource

# **OpenSource/Free Tools**

- Design (Prototype)
- Build the UI (User Interface)
- Code (Write the program)
- Run (Test the app)
- Compile (package the app to upload to the marketplaces)

# OpenSource Tool: Design

• Before to start programming, is a good idea to plan (draw) the solution **PENCIL:** pencil.evolus.vn

> $000$ /Users/miguelcarrascoq/Documents/Business/SGT-SpinOff/PROJECT/Sparkasse/Miguel/Prototype/001.ep - Pencil Alignment **DBUBDSPQQQAAAF** Text for **My Stuff** Menu + New Page. Shape filter... (Ctrl + F) **Rich Text** Rectangle **Bensheimer Trimmanlage**

### OpenSource Tool: Build the UI

- "do not invent the wheel. Use frameworks". For the UI there is a lot of frameworks like: appML, jqTouch, iWebKit, jQueryMobile, SenchaTouch, UiuiKit, Jpint, etc, etc...
- **jQueryMobile:** jquerymobile.com

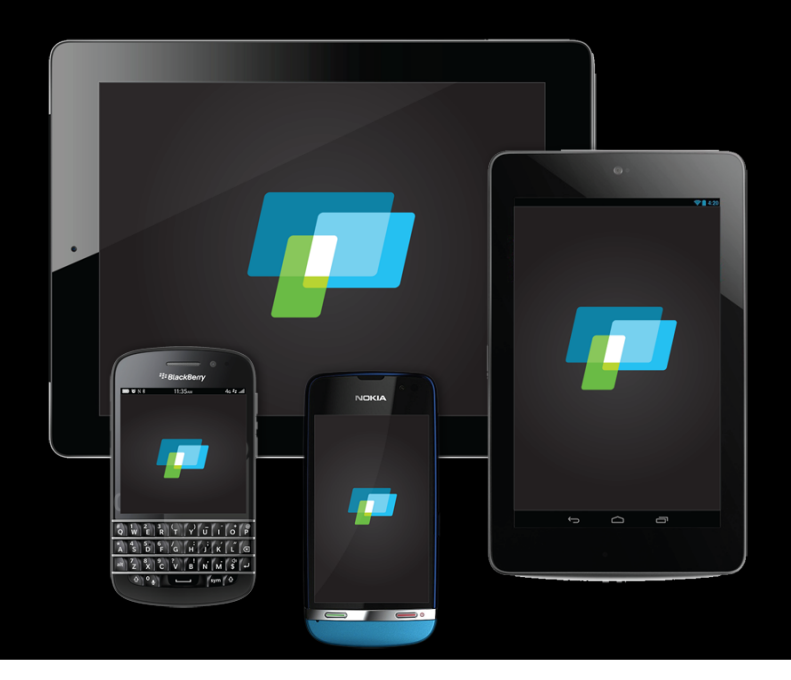

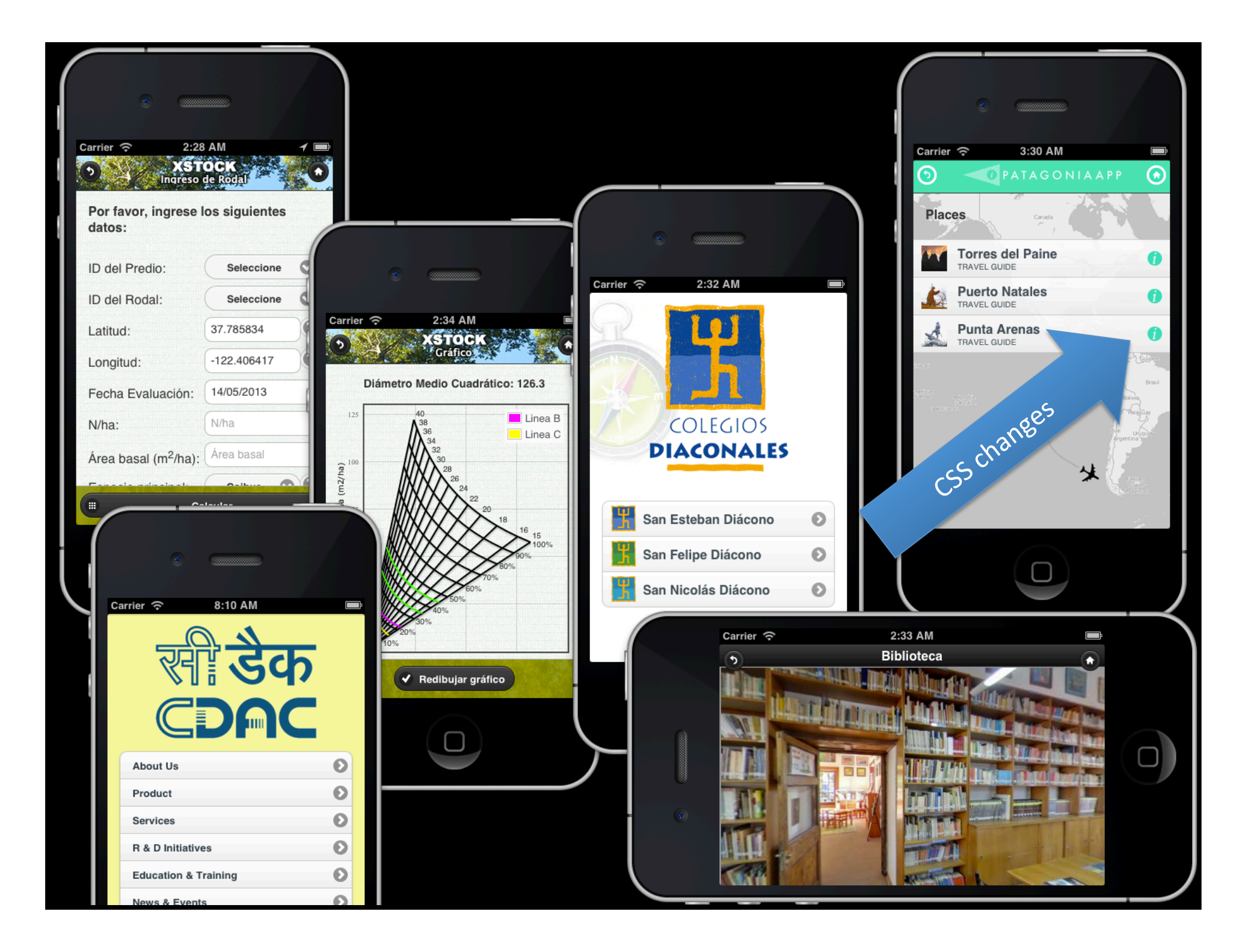

### OpenSource Tool: Build the UI

- 2 more (new ones):
	- Fries
		- http://jaunesarmiento.me/fries/
	- RATCHET
		- http://maker.github.io/ratchet/

# Free/Shareware Tool: Code

#### • NotePad++:

- for Windows
- free
- URL: notepad-plus-plus.org
- SublimeText:
	- for Windows, OS X, Linux
	- Shareware (USD: \$70)
	- URL: sublimetext.com

#### Free Tool: Run

• Because the app is base on HTML5, you can test in a web browser base on webKit engine: Google Chrome / Apple Safari

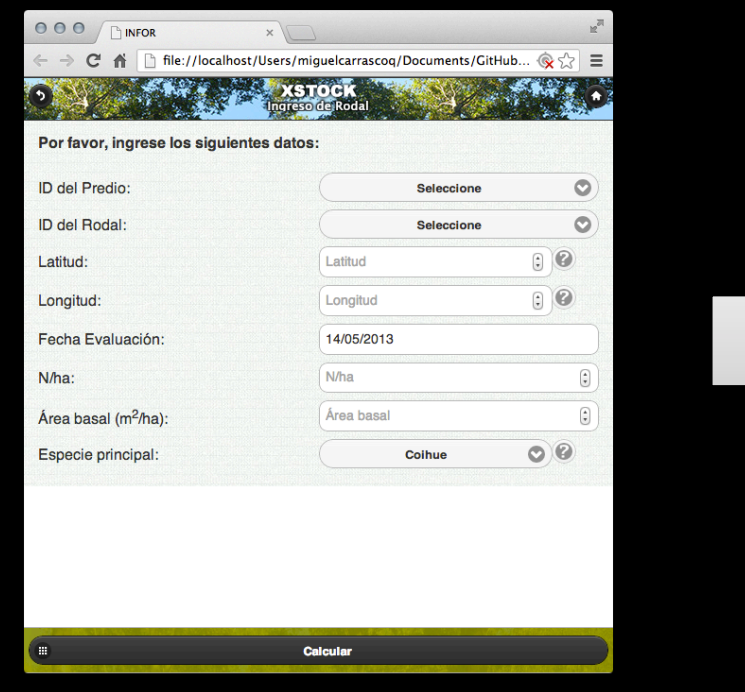

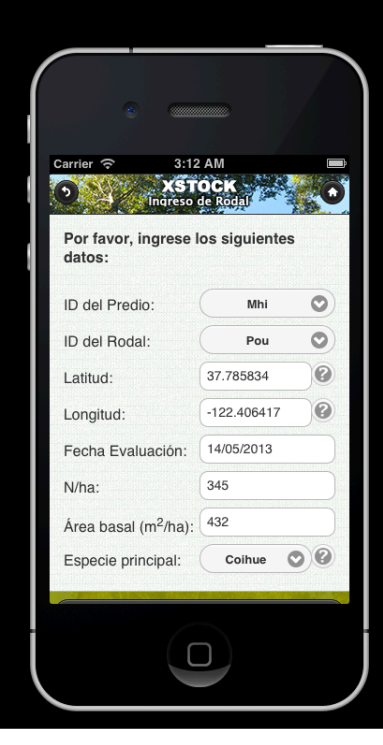

then 

#### Ojo con HTML5, WebKit y el openSource

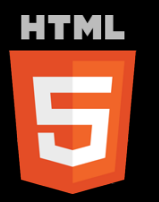

"... For the same reasons, HTML5 is also a potential candidate for cross-platform mobile applications. Many features of HTML5 have been built with the consideration of being able to run on lowpowered devices such as smartphones and tablets."

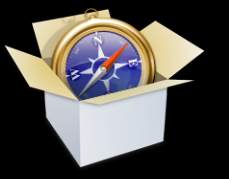

- · Motor diseñado para permitir a los navegadores renderizar páginas web.
- Safari y Chrome están basados en este motor (30% del mercado a 08/11).
- SO como: iOS, Android y Kindle ebook.

#### OpenSource/Service Tools: Compile

• PhoneGap

### What is PhoneGap?

- 1. PhoneGap (Cordova): It's an OpenSource Project of the Apache Software Foundation
	- $-$  Download the "template" of each SDK and compile in your computer (you need a Mac for iOS)
- 2. PhoneGap Build: A Cloud Service
	- Compile in the c'oud (you don't need a Mac for iOS)

**For now, I'll choose this** 

# What is PhoneGap?

#### With **PhoneGap** you can,

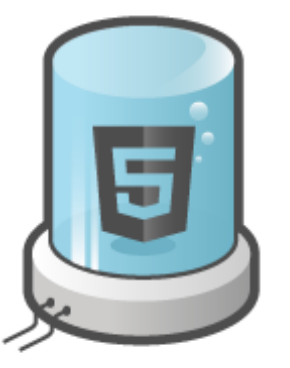

Take advantage of **HTML5** and CSS3

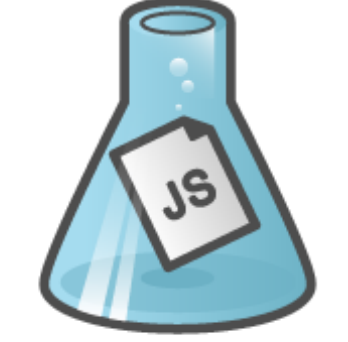

Use JavaScript to write your code

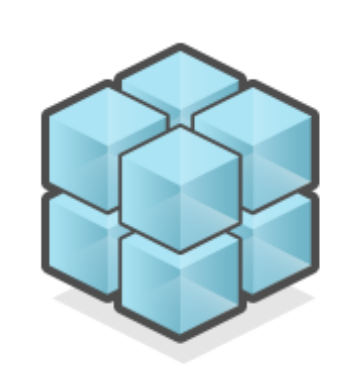

**Access Native Features** 

**API** 

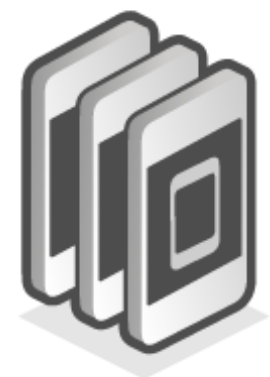

Deploy your app to **Multiple Platforms** 

Is an HTML5 app platform that allows you to author native applications with web technologies and get access to APIs and app stores.

- Acelerómetro
- Cámara
- Brújula
- Contactos
- Geolocalización
- Almacenamiento
- Archivos
- Notificaciones

### What is PhoneGap?

• In short, for me, it's a template for all the SDKs. 

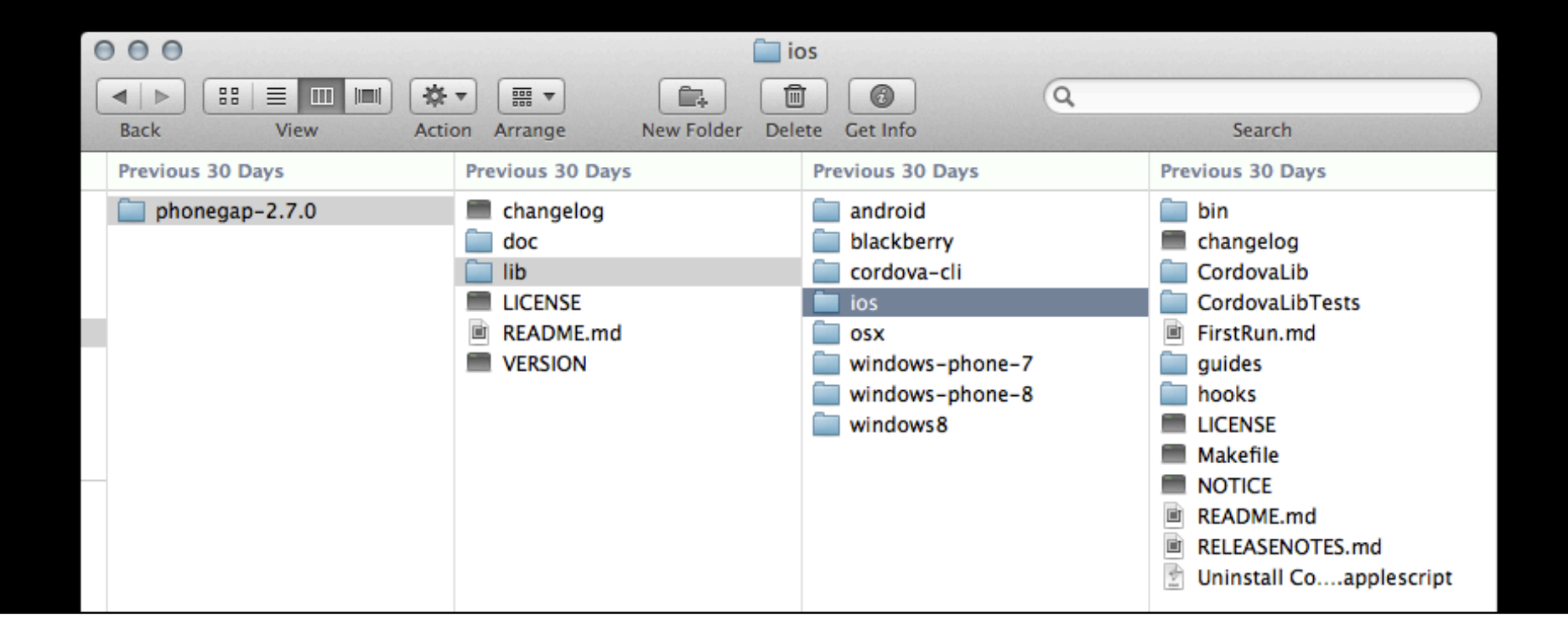

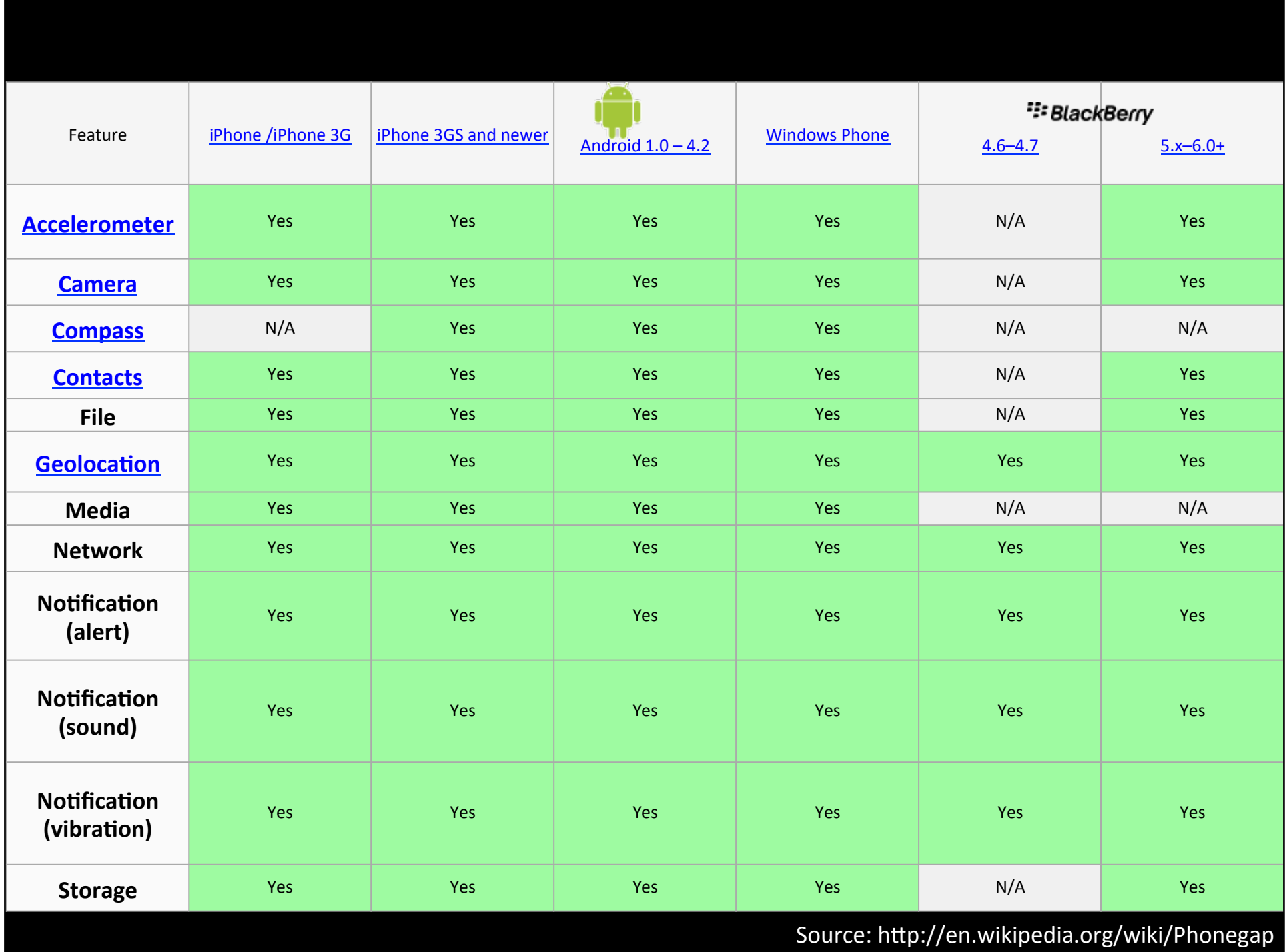

# Marketplaces

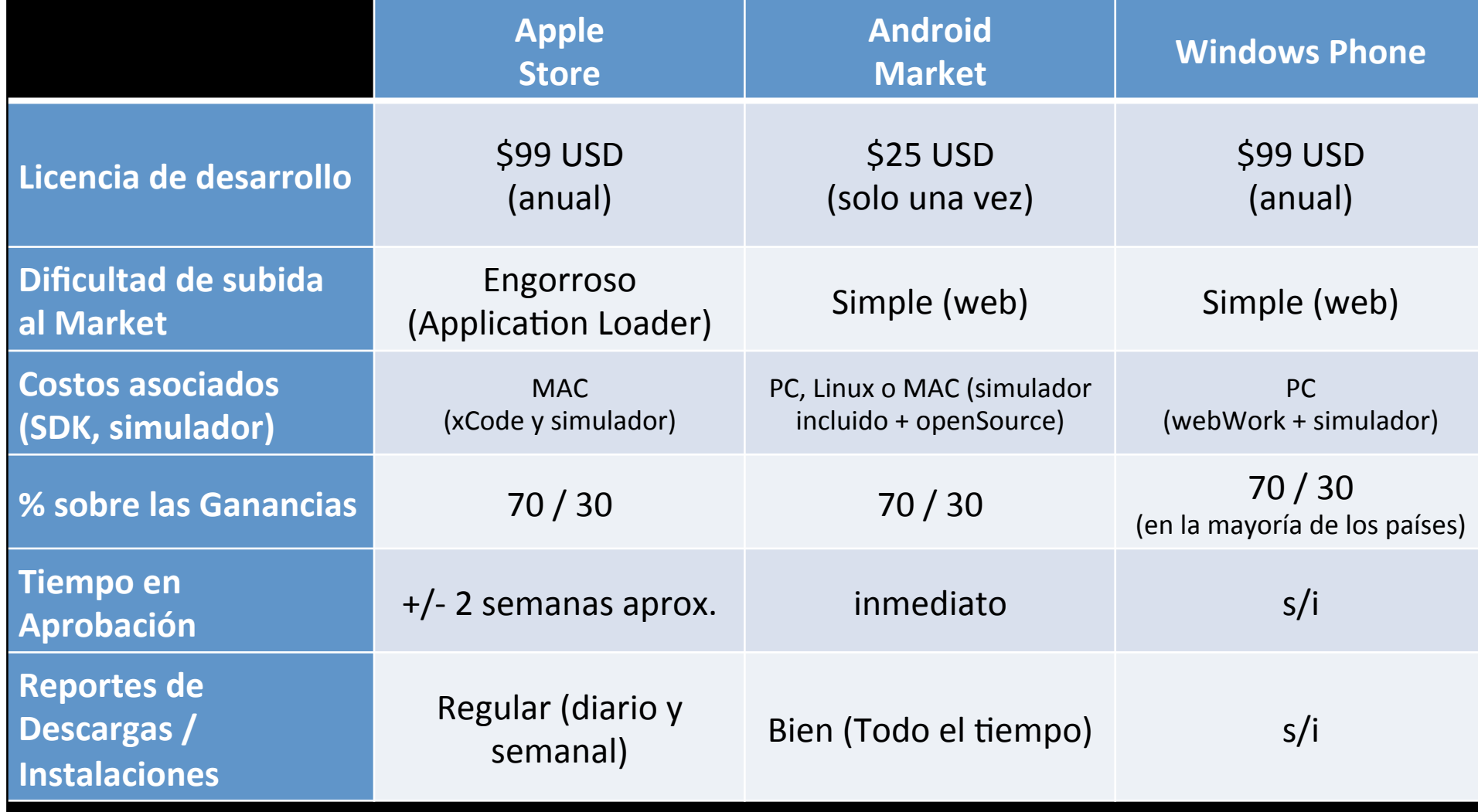

# Alternatives to make crossplatforms apps

- Appcelerator: Javascript + Titanium API
	- Titanium: Free
	- $-$  Platform Public Cloud: USD 999 / month
	- Platform Private Cloud: U\$D 2.667 / month
- Xamarin: C#

• … 

- Starter: Free
- Indie: U\$D 299 / developer
- Business: U\$D 999 / developer
- Enterprise: U\$D 1.899 / developer

### CDAC's books

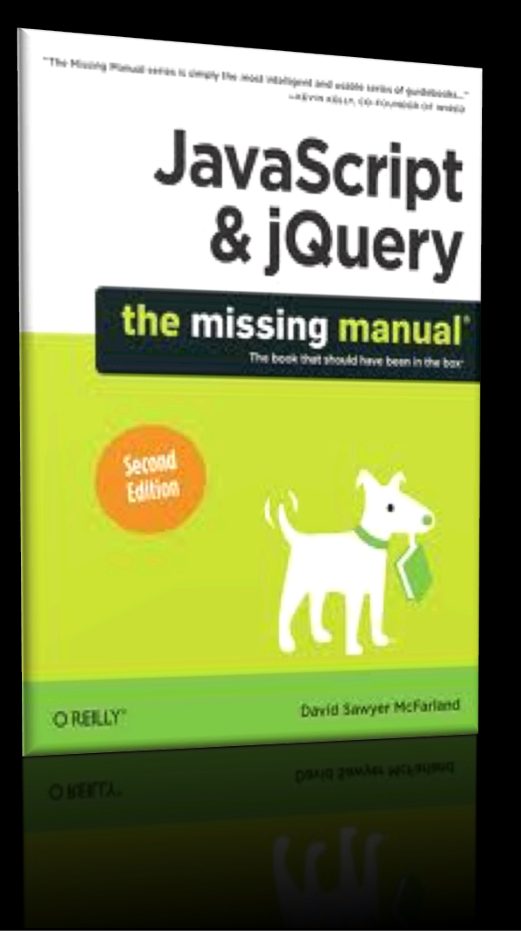

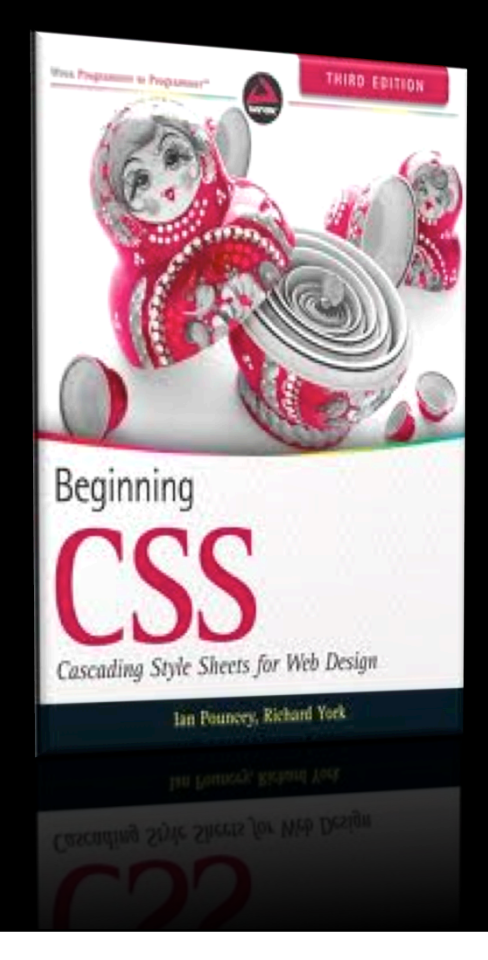

Q: This approach (the web base) is the best way to build mobile applications?

#### A: "No". depends of a lots of **factors:** app complexity, learning curve of a programming language, speed to run in the hardware (Phone or Tablet), if it's a game: 2d/3d engine, Has a lot of multimedia, etc....

### No more words, let's code

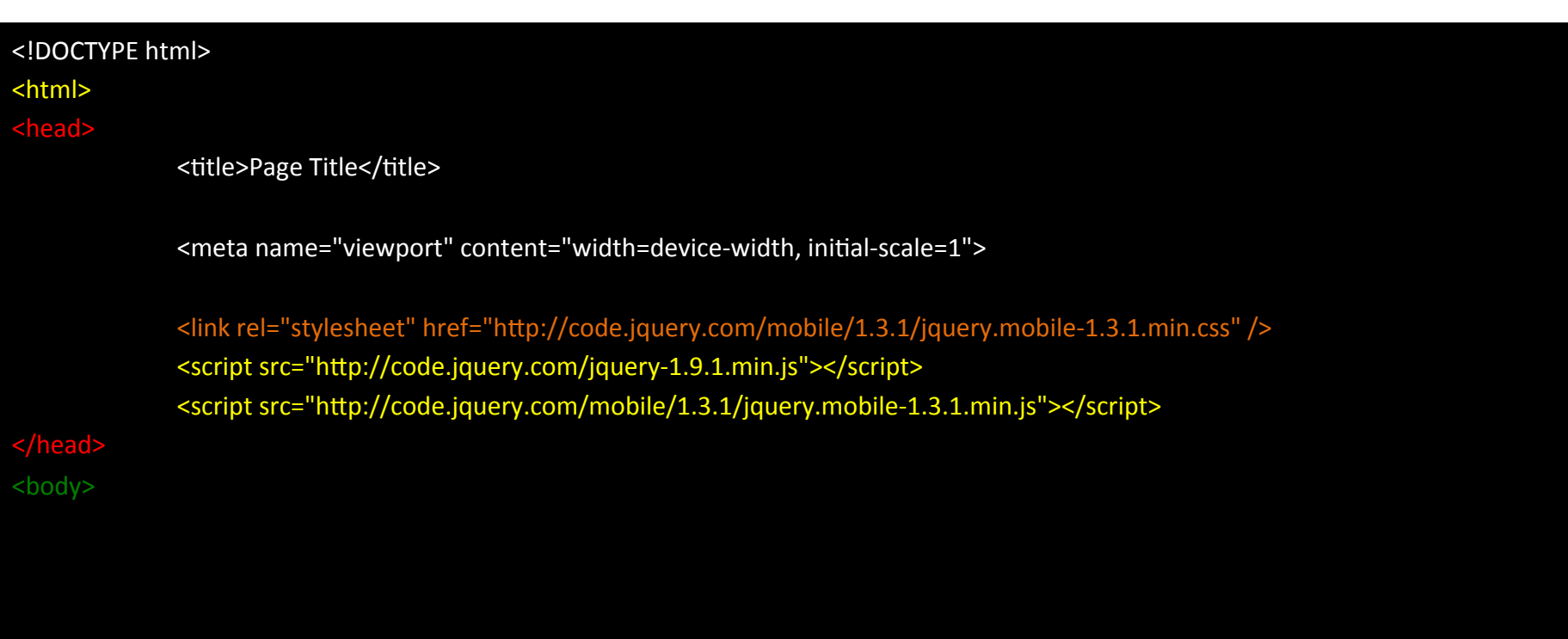

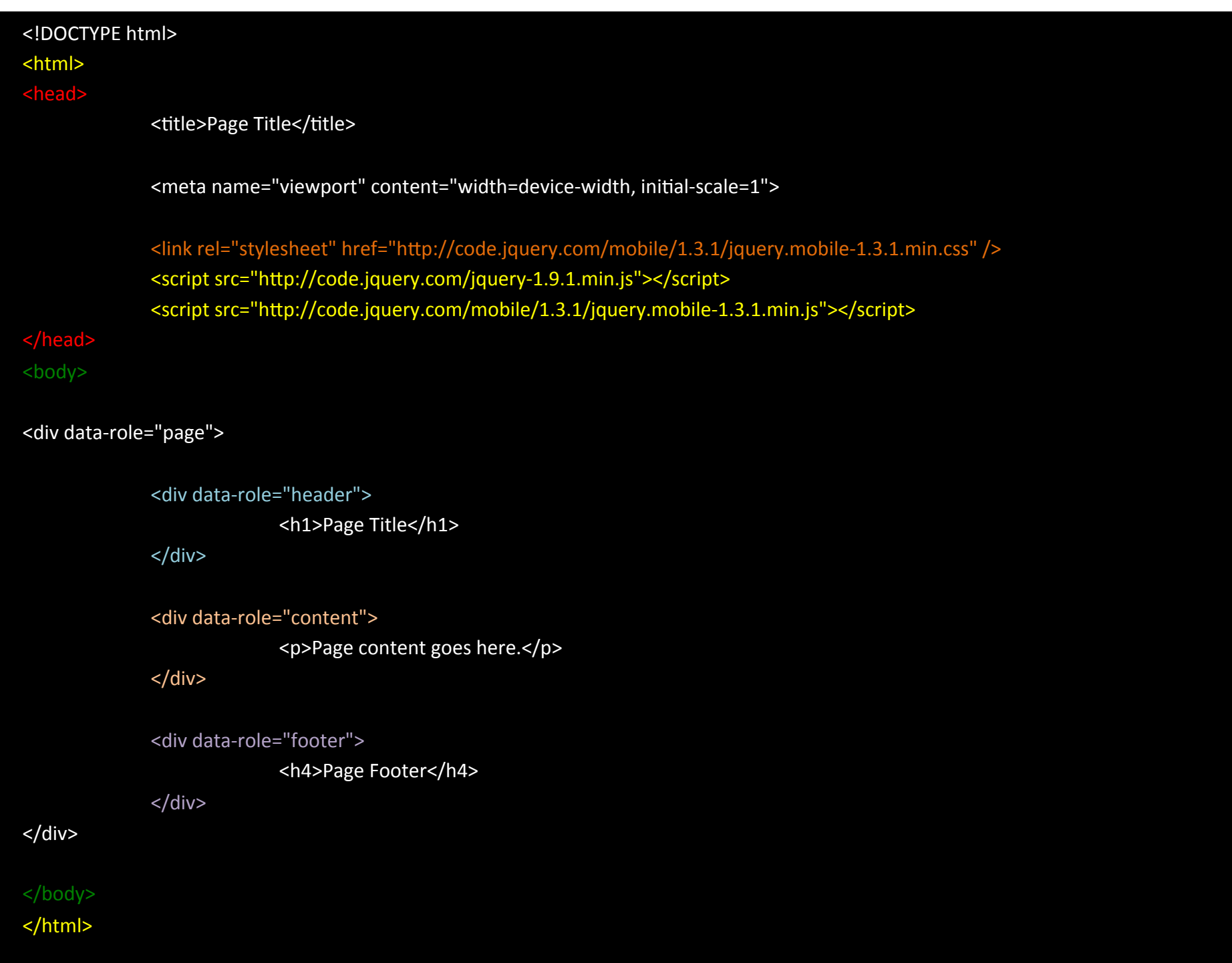

### **Example Code**

- Download from here (3 Examples):
	- "Hello Word 1" (1 page)
	- "Hello World 2" (2 pages and transitions)
	- CDAC example (2 pages with content and a Phone call)

http://visitanyplace.com/india/cdac/codeexample.zip 

#### Be aware with the copyright

• The history of the Window Phone app called: "Mario Jump!" app and the Nintendo sue (almost) 

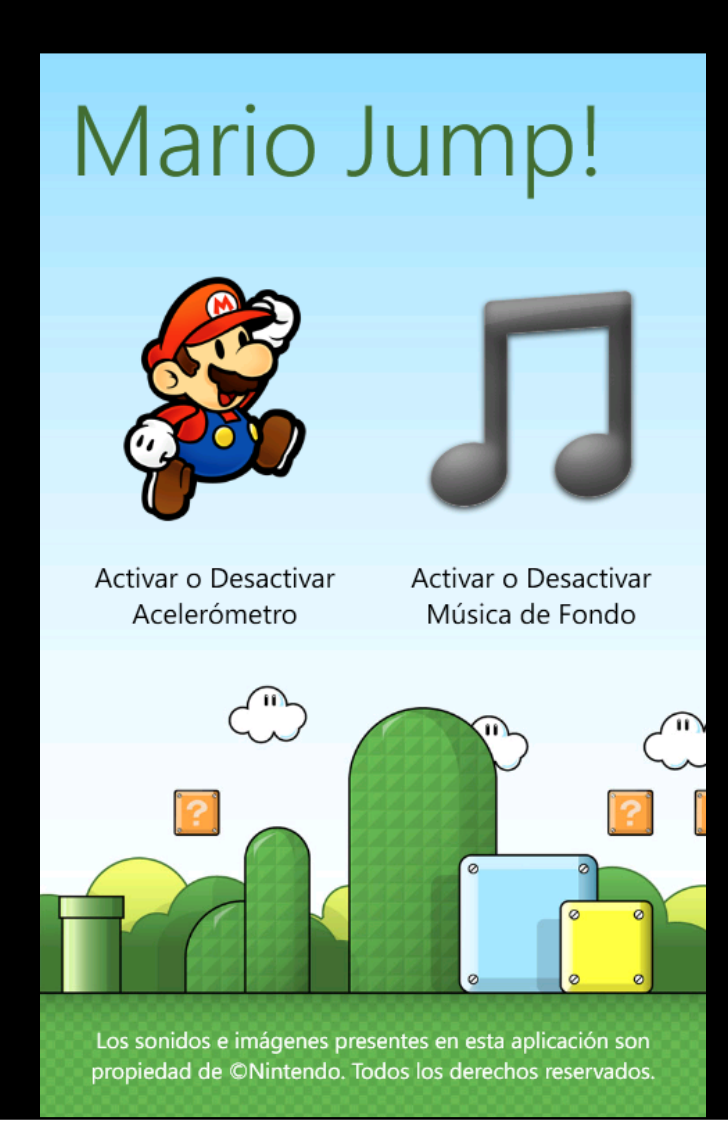

#### Protocols

href=http://phobos.apple.com/WebObjects/MZStore.woa/wa/viewAlbum?id=287810321&s=143442 href="mailto:test@test.com?&subject=Título&body=Mensaje" href="sms:12125551212" href="tel:408-555-5555" href="http://www.youtube.com/watch?v=DWmQEv0oF08"

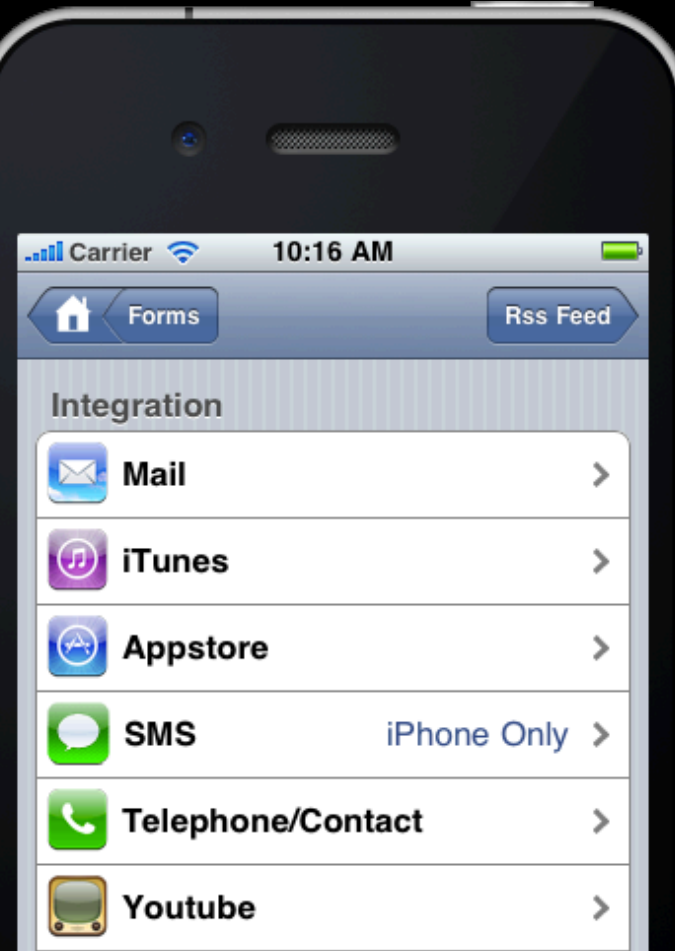

### HTML (Ingreso de texto)

<input type="text" id="textfield" />

# HTML Form field types on mobile

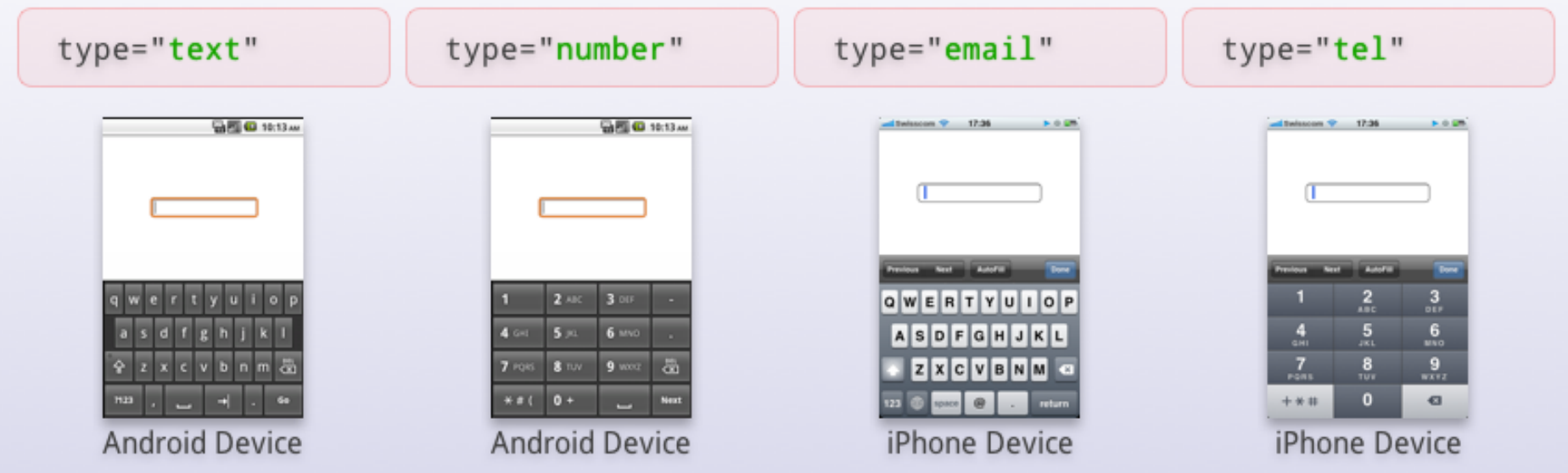

# Cuidado con "inventar la rueda"

- Motores  $2D ej$ : WCK {AS3}, Box2DJS {JS}
	- fuerza de gravedad
	- roce,
	- detección de colisiones
	- fluidos
	- eventos para interacción
- Motores 3D ej: Alternativa3D {AS3}, Coppercube {WebGL}
	- $-$  primitivas en 3D
	- $-$  importar modelos en 3D
	- texturas, iluminación, reflejos
- OpenSource v/s Comercial?

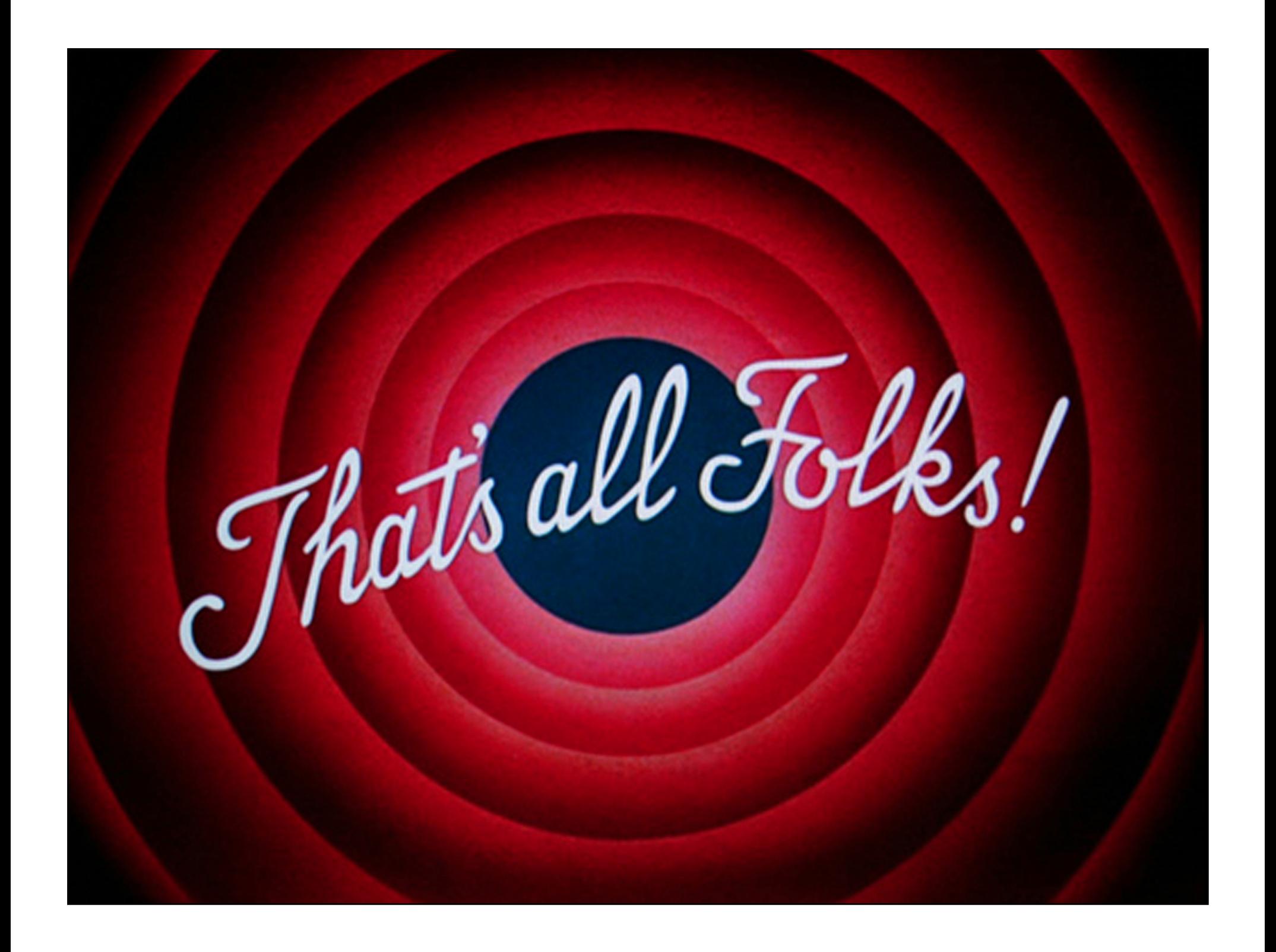

#### **Next Presentation**

- ActionScript 3 (the basis) and
- The MakeyMakey board (an open source hardware)
- Interacting with the MakeyMakey, with ActionScript and the body

# **How to build Mobile Apps**  An openSource approach

#### Miguel Carrasco Q.

Skype: miguel.angel.carrasco Facebook: miguel.carrasco.quijada E-mail: miguel.carrasco@VisitAnyPlace.com

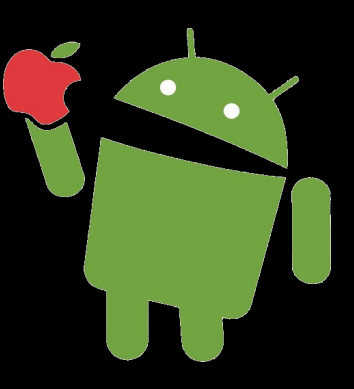

Chandigarh, India. May 14 / 2013